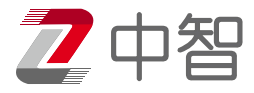

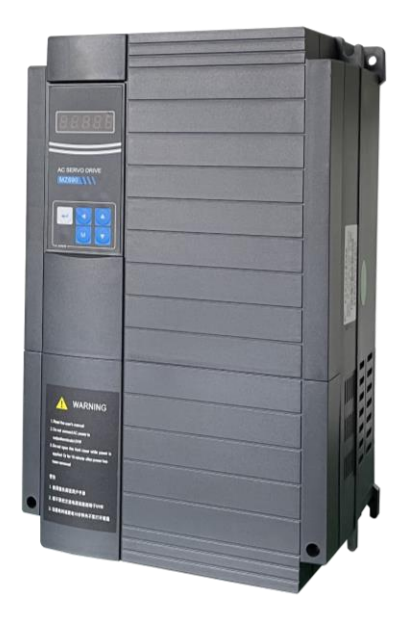

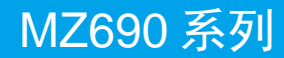

伺服设计维护使用手册

中智电气南京有限公司

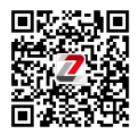

## 前 言

首先感谢您购买 MZ690 系列伺服驱动器用户手册!

MZ690 系列伺服驱动器是一款专门为驱动永磁伺服电机(PMSM)而开发,可实现对永磁同步电 机的高性能矢量控制的全新产品。MZ690 采用高性能的矢量控制技术,配置了针对油压系统驱动过 程中的工艺过程动作特性的优化,如油压波动与响应、压力保持精度控制,以及与油压系统控制器 配合工作时的平稳性控制,同时还具备后台软件监控、通讯总线功能,支持多种编码器类型,组合 功能丰富强大,性能稳定。

本说明书介绍了 MZ690 系列伺服驱动器用户手册的功能特性及使用方法,包括产品选型、参数设 置、运行调试、维护检查等,使用前请务必认真阅读本使用手册。

# 简 介

#### 功能特点

MZ690 系列伺服驱动器主要有以下几个功能特点:

1)宽电压范围设计

额定输入 三相 380VAC~480VAC

电压波动范围: -15%~10%

2)更完善的内置制动单元及其保护功能

制动单元内置机型功率段延伸至 160kW(200kW 及以上外置制动单元),且制动回路配置制动 电阻短路、制动回路过流、制动管过载、制动管直通等保护功能。

3)长寿命设计

母线电容配置更高,寿命更长。

4)风扇驱动电路保护

当风扇由于堵转或者损坏等原因导致意外短路时,风扇驱动电路能有效保护。

5)整机保护功能更加完善

全系列可实现输出对地短路有效保护,缓冲继电器(接触器)吸合故障保护。

6)适配 23 位编码器,支持免调谐

#### 注意:

- 本使用手册中的图例仅为了说明,可能会与您订购的产品有所不同。
- ◆ 本公司致力于产品的不断改善,产品功能会不断升级,所提供的资料如有变更,恕不另行 通知。
- ◆ 如果你使用中有问题,请与本公司各区域代理商联系,或直接与本公司客户服务中心联 系。

#### 拿到产品时,请确认如下项目:

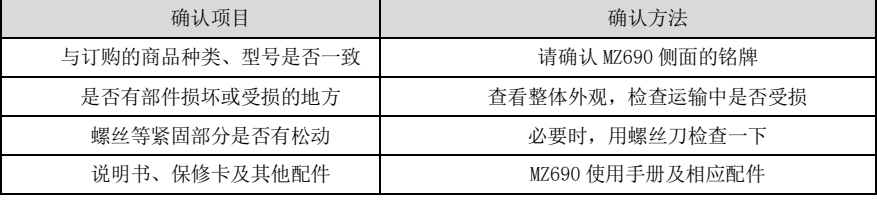

# 目录

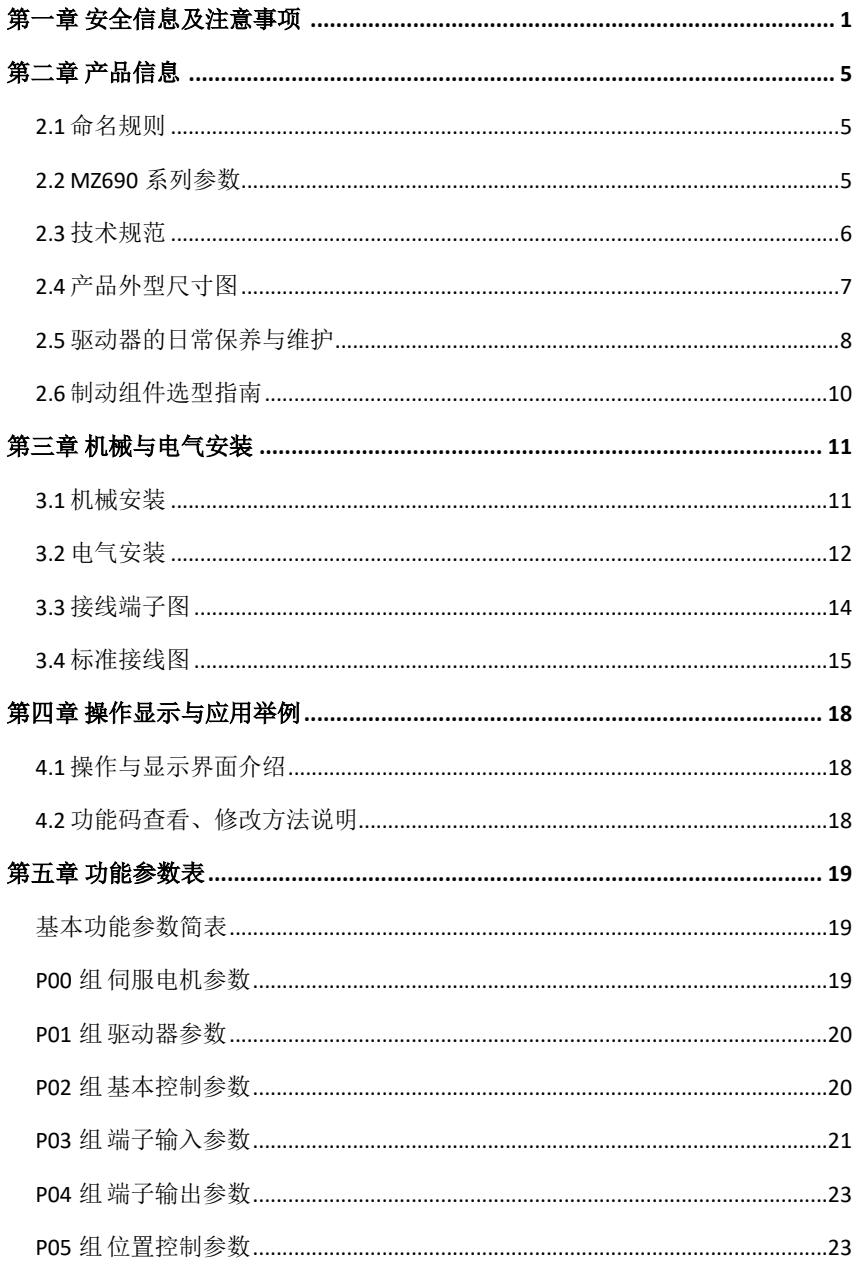

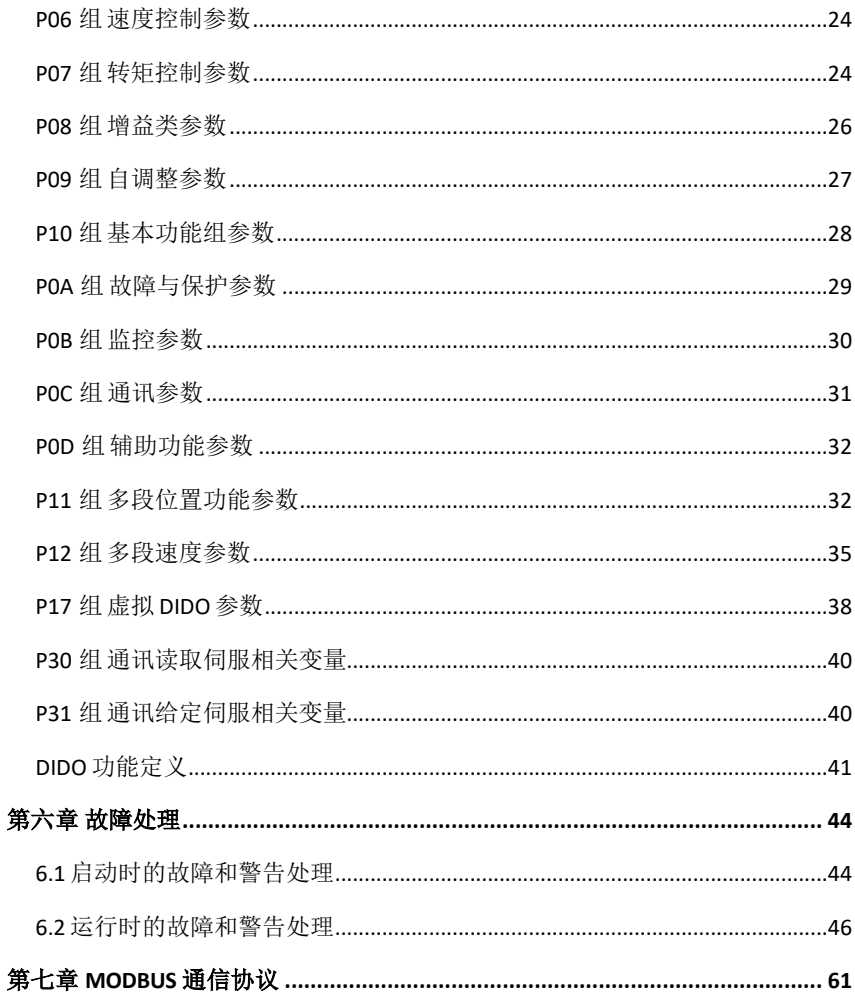

### 第一章 安全信息及注意事项

### 1. 安全信息

1) 在安装、操作、维护产品时,请先阅读并遵守本安全注意事项。

2) 为保障人身和设备安全,在安装、操作和维护产品时,请遵循产品上标识及手册中说明的所 有安全注意事项。

3) 手册中的"注意"、"警告"和"危险"事项,并不代表所应遵守的所有安全事项,只作为 所有安全注意事项的补充。

4) 本产品应在符合设计规格要求的环境下使用,否则可能造成故障,因未遵守相关规定引发的 功能异常或部件损坏等不在产品质量保证范围之内。

5) 因违规操作产品引发的人身安全事故、财产损失等,我司将不承担任何法律责任。

安全等级定义: 在本手册中, 安全注意事项分以下两类:

△ 命险: 由于没有按要求操作造成的危险,可能导致重伤,甚至死亡的情况;

△ 注意: 中于没有按要求操作造成的危险, 可能导致中度伤害或轻伤, 及设备损坏的情况。

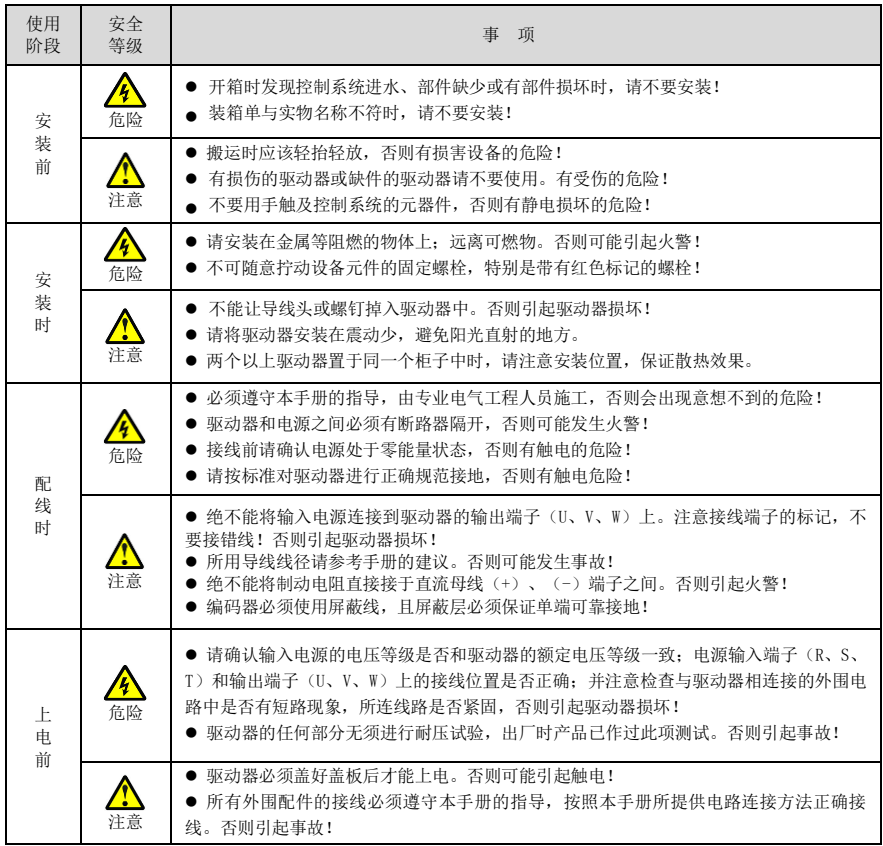

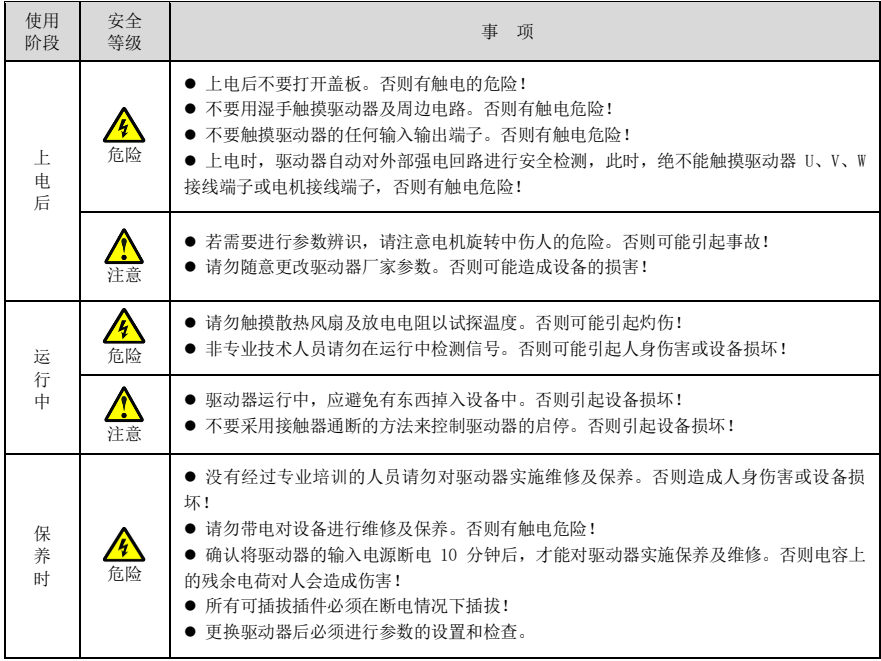

### 2. 注意事项

1)漏电保护器 RCD 要求

设备在运行中会产生大漏电流流过保护接地导体,请在电源的一次侧安装 B 型漏电保护器 (RCD)。在选择漏电保护器(RCD)时应考虑设备启动和运行时可能出现的瞬态和稳态对地漏电流, 选择具有抑制高次谐波措施的专用 RCD, 或者 300mA 的通用 RCD。

2)电机绝缘检查

电机在首次使用、长时间放置后的再使用之前及定期检查时,应做电机绝缘检查,防止因电机绕 组的绝缘失效而损坏伺服驱动器。绝缘检查时一定要将电机连线从伺服驱动器分开,建议采用 500V 电压型兆欧表,应保证测得绝缘电阻不小于 5MΩ。

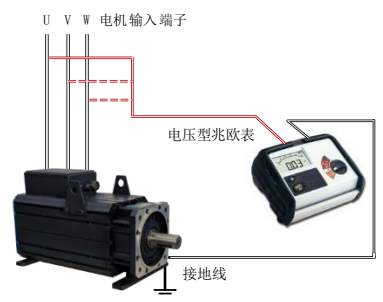

3)电机的热保护

若选用电机与伺服驱动器额定容量不匹配时,特别是伺服驱动器额定功率大于电机额定功率时, 务必调整伺服驱动器内电机保护相关参数值或在电机前加装热继电器以对电机保护。

4)关于电动机发热及噪声

因伺服驱动器输出电压是 PWM 波,含有一定的谐波,因此电机的温升、噪声和振动同工频运行相 比会略有增加。

5)输出侧有压敏器件或改善功率因数的电容的情况

伺服驱动器输出 PWM 波,请勿在输出侧安装有改善功率因数的电容或防雷用压敏电阻等,易引发 伺服驱动器瞬间过电流甚至损坏伺服驱动器。

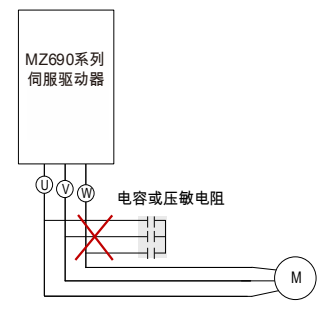

6)伺服驱动器输入、输出端所用接触器等开关器件

若在电源和伺服驱动器输入端之间加装接触器,则不允许用此接触器来控制伺服驱动器的启停。 一定需要用该接触器控制伺服驱动器启停时,间隔不要小于 1 小时。频繁的充放电易降低伺服驱动器 内电容器的使用寿命。若输出端和电机之间装有接触器等开关器件,应确保伺服驱动器在无输出时进 行通断操作,否则易造成伺服驱动器内模块损坏。

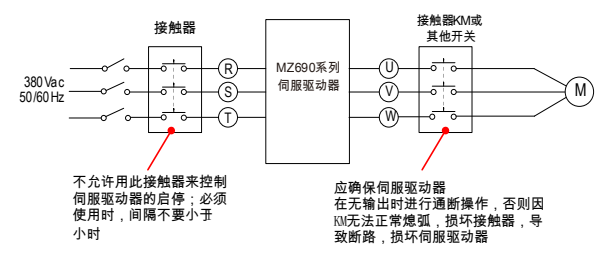

7)额定电压值以外的使用

不适合在手册所规定的允许工作电压范围之外使用伺服驱动器,易造成伺服驱动器内器件损坏。 如果需要, 请使用相应的升压或降压装置对电源进行变压处理后输入到伺服驱动器。

8)三相输入改成两相输入

不可将三相伺服驱动器改为两相使用。否则将导致故障或伺服驱动器损坏。

9)浪涌抑制器

伺服驱动器内部装有压敏电阻,可以抑制伺服驱动器周围的感性负载开、关时产生的浪涌电压。 当周围的感性负载产生的浪涌电压能量较大时,请务必在感性负载上使用浪涌抑制器或同时使用二极 管。

#### 注意: 请勿将浪涌抑制器连接到伺服驱动器的输出侧。

10)海拔高度与降额使用

在海拔高度超过 1000m 的地区,由于空气稀薄造成伺服驱动器的散热效果变差,有必要降额使用 (高度每升高 100m,降额 1%,最高使用海拔 3000m;超过 40℃时,需按温度每升高 1℃降额 1.5% 使 用,最高使用温度 50℃)。此情况请向我公司进行技术咨询。

11)一些特殊用法

如果客户在使用时需用到本手册所提供的建议接线图以外的方法时,如共直流母线等,请向我公 司咨询。

12)伺服驱动器的报废时注意

主回路的电解电容和印制板上电解电容焚烧时可能发生爆炸。塑胶件焚烧时会产生有毒气体。请 作为工业垃圾进行处理。

13)关于适配电机

- 标准适配电机为永磁同步电机。若非永磁同步电机,请一定按伺服驱动器额定电流选配同 步电机;
- 非变频电机的冷却风扇与转子轴是同轴连接,转速降低时风扇冷却效果降低,因此,电机 出现过热的场合应加装强排气扇或更换为变频电机;
- 伺服驱动器已经内置适配电机标准参数,根据实际情况有必要进行电机参数辨识或修改缺 省值以尽量符合实际值,否则会影响运行效果及保护性能;
- 由于电缆或电机内部出现短路会造成伺服驱动器报警,甚至炸机。因此,请首先对初始安 装的电机及电缆进行绝缘短路测试,日常维护中也需经常进行此测试。注意, 做这种测试 时务必将伺服驱动器与被测试部分全部断开。

## 第二章 产品信息

### 2.1 命名规则

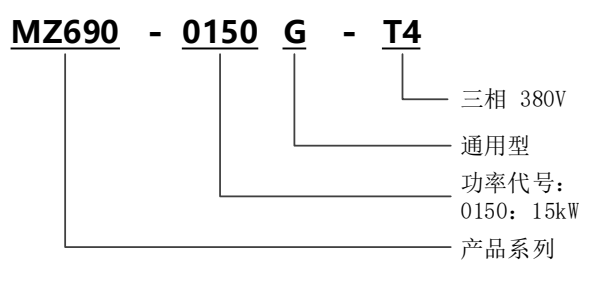

图 2-1 命名规格

### 2.2 MZ690 系列参数

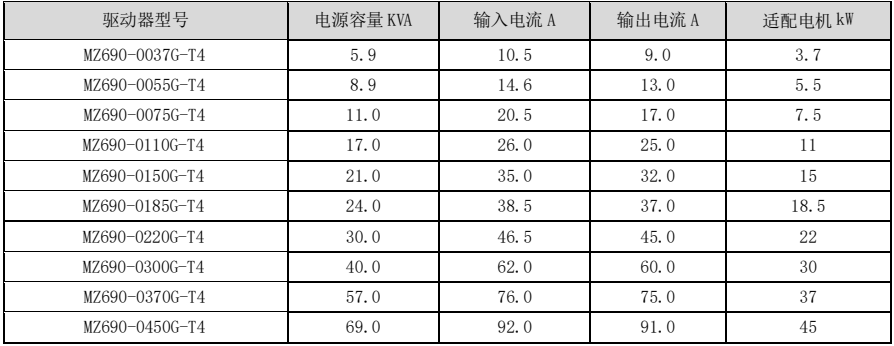

### 2.3 技术规范

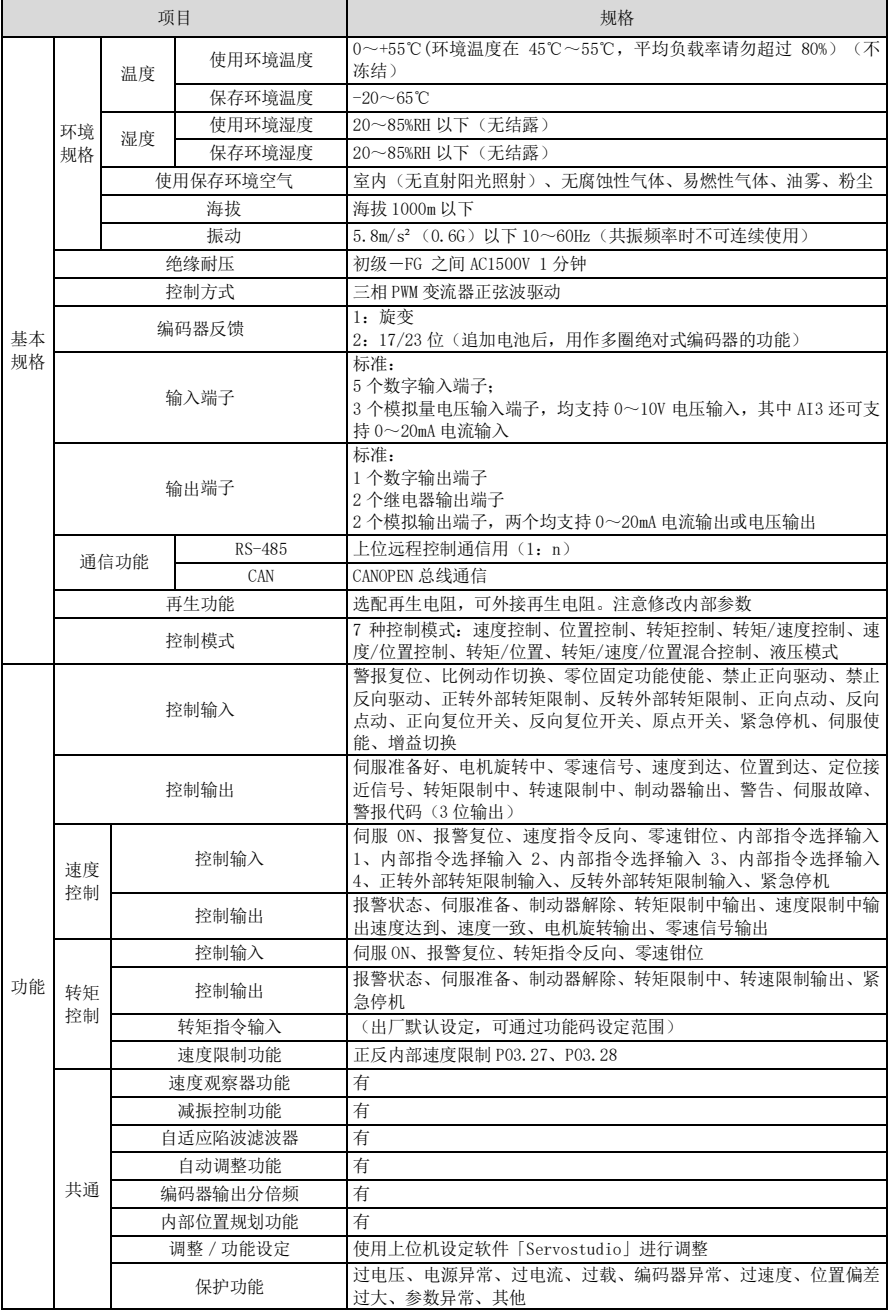

### 2.4 产品外型尺寸图

### ● 产品安装尺寸

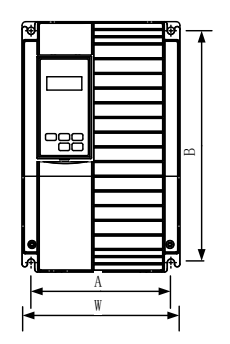

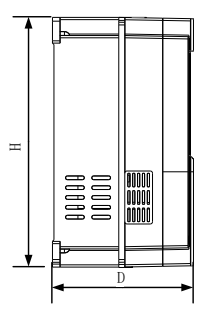

图 2-2 驱动器壁挂安装示意图

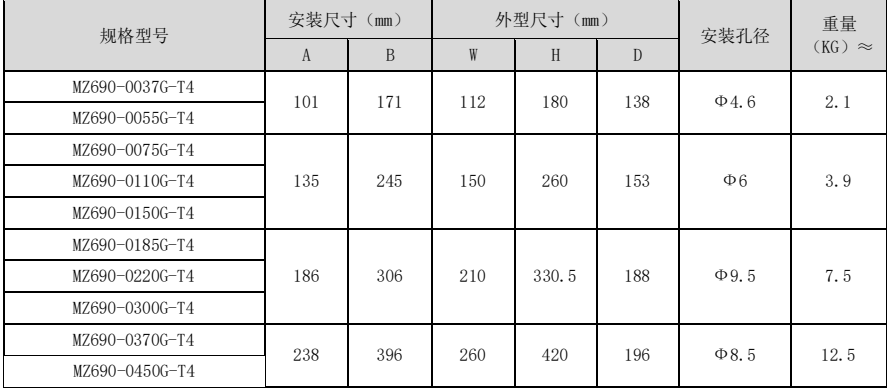

操作面板的外形 1 (18.5kW 以下)

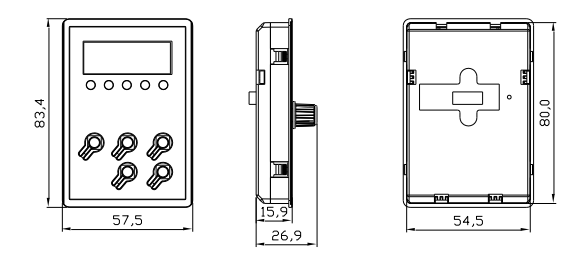

图2-3

操作面板的外形 2 (18.5kW 及以上)

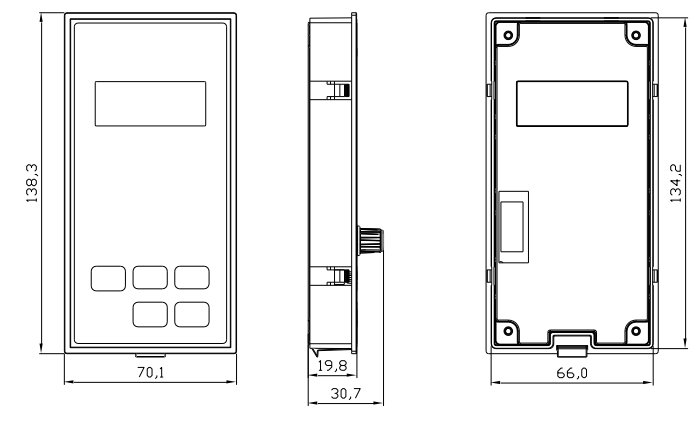

图2-4

#### 2.5 驱动器的日常保养与维护

### ● 日常保养

由于环境的温度、湿度、粉尘及振动的影响,会导致驱动器内部的器件老化,导致驱动器潜在 的 故障发生或降低了驱动器的使用寿命。因此,有必要对驱动器实施日常和定期的保养及维护。

#### 日常检查项目:

- 1)电机运行中声音是否发生异常变化
- 2)电机运行中是否产生了振动
- 3)驱动器安装环境是否发生变化
- 4)驱动器散热风扇是否正常工作
- 5)驱动器是否过热

### 日常清洁:

- 1)应始终保持驱动器处于清洁状态
- 2)有效清除驱动器上表面积尘,防止积尘进入驱动器内部。特别是金属粉尘
- 3)有效清除驱动器散热风扇的油污

#### ● 定期检査

请定期对运行中难以检查的地方检查。 定期检查项目:

- 1)检查风道,并定期清洁
- 2)检查螺丝是否有松动
- 3)检查驱动器受到腐蚀
- 4)检查接线端子是否有拉弧痕迹
- 5)主回路绝缘测试

### 提醒:在用兆欧表(请用直流 500V 兆欧表)测量电机绝缘电阻时,要将主回路线与驱动器脱 开。不要用绝缘电阻表测试控制回路绝缘。不必进行高压测试(出厂时已完成)。

#### ● 驱动器易损件更换

驱动器易损件主要有冷却风扇和滤波用电解电容器,其寿命与使用的环境及保养状况密切相 关。 一般寿命时间为:

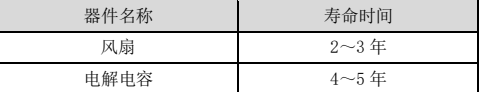

用户可以根据运行时间确定更换年限。

1)冷却风扇

可能损坏原因:轴承磨损、叶片老化。

判别标准:风扇叶片等是否有裂缝,开机时声音是否有异常振动声。

2)滤波电解电容

可能损坏原因:输入电源品质差、环境温度较高,频繁的负载跳变、电解质老化。判别标准:有 无液体漏出、安全阀是否已凸出,静电电容的测定,绝缘电阻的测定。

#### 驱动器的存贮

用户购买驱动器后,暂时存贮和长期存贮必须注意以下几点:

- 1)存储时尽量按原包装装入本公司的包装箱内。
- 2)长时间存放会导致电解电容的劣化,必须保证在 2 年之内通一次电,通电时间至少 5 小时,输 入电压必须用调压器缓缓升高至额定值。

#### 2.6 制动组件选型指南

(\*): 表 2-1 是指导数据,用户可根据实际情况选择不同的电阻阻值和功率(但阻值一定不能小 于表中推荐值,功率可以大)。

制动电阻的选择需要根据实际应用系统中电机发电的功率来确定,与系统惯性、减速时间、位能 负载的能量等都有关系,需要客户根据实际情况选择。

系统的惯量越大、需要的减速时间越短、制动得越频繁,则制动电阻需要选择功率越大、阻值越 小。

#### ● 阻值的选择

制动时,电机的再生能量几乎全部消耗在制动电阻上。

可根据公式:R=U\*U/ Pb

公式中:

U----系统稳定制动的制动电压

注:不同的系统也不一样,对于 380VAC 系统一般取 700V

Pb----制动功率

#### 制动电阻的功率选择

理论上制动电阻的功率和制动功率一致,但是考虑到降额为 70%。

可根据公式:0.7\*Pr=Pb\*D

Pr----电阻的功率

D----制动频度(再生过程占整个工作过程的比例)

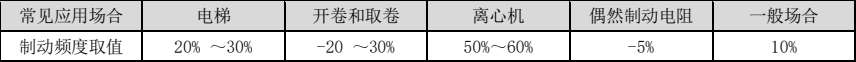

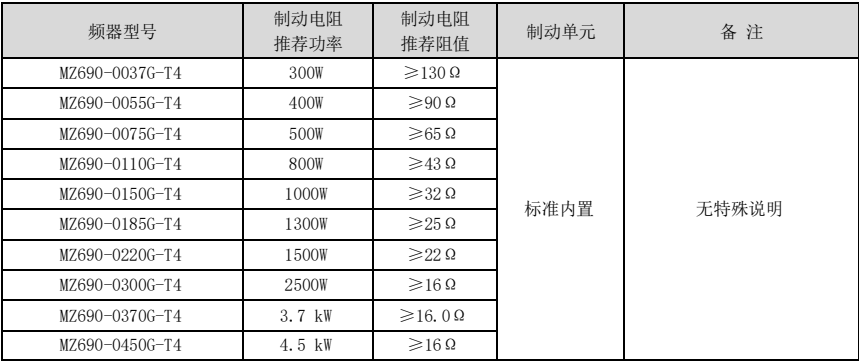

## 第三章 机械与电气安装

### 3.1 机械安装

#### 安装环境:

- 1)环境温度:周围环境温度对驱动器寿命有很大影响,不允许驱动器的运行环境温度超过允许温 度范围 (-10℃~40℃)。
- 2)将驱动器装于阻燃物体的表面,并用螺丝垂直安装在安装支座上。驱动器工作时易产生大量热 量,周围要有足够空间散热。
- 3)请安装在不易振动的地方。振动应不大于 0.6G。特别注意远离冲床等设备。
- 4)避免装于阳光直射、潮湿、有水珠的地方。
- 5)避免装于空气中有腐蚀性、易燃性、易爆性气体的场所。
- 6)避免装在有油污、多灰尘、多金属粉尘的场所。

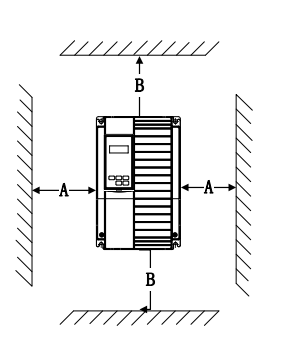

单体安装图 2000 000 000 000 000 000 000 000 1 000 1 000 000 000 000 000 000 000 000 000 000 000 000 000 000 000 000

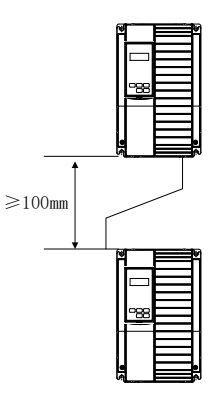

#### 图 3-1 安装示意图

单体安装时: 当驱动器功率不大于 22kW 时可以不考虑 A 尺寸。当大于 22kW 时 A 应该大于 50mm。 上下安装时:当驱动器上下安装时请安装图示的隔热导流板。

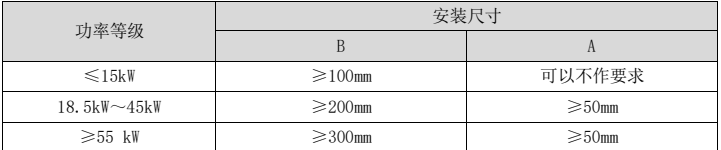

#### 机械安装需要关注的是散热问题。请注意以下几点

- 1)请垂直安装驱动器,便于热量向上散发。但不能倒置。若柜内有较多驱动器时,最好是并排安 装。在需要上下安装的场合,请参考图 3-1 的示意,安装隔热导流板。
- 2)安装空间遵照图 3-1 所示,保证驱动器的散热空间。但布置时请考虑柜内其它器件的散热情 况。
- 3)安装支架一定是阻燃材质。
- 4)对于有金属粉尘应用场合,建议采用散热器柜外安装方式。此时全密封的柜内空间要尽可能 大。

### 3.2 电气安装

### 外围电气元件选型指导

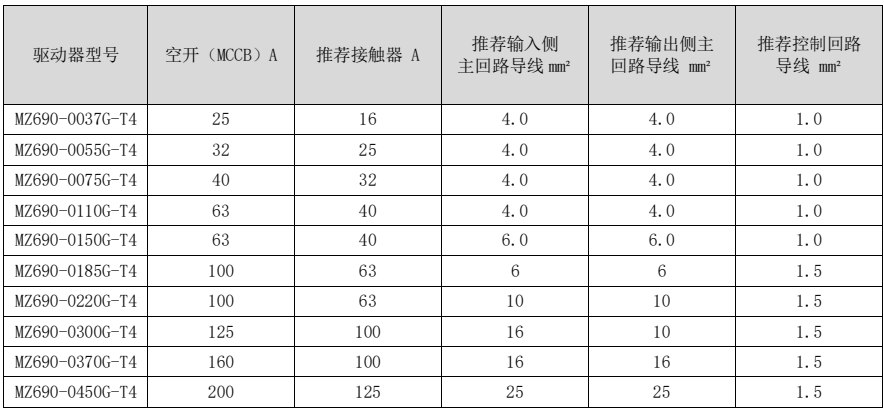

### ● 与外围器件连接示意图

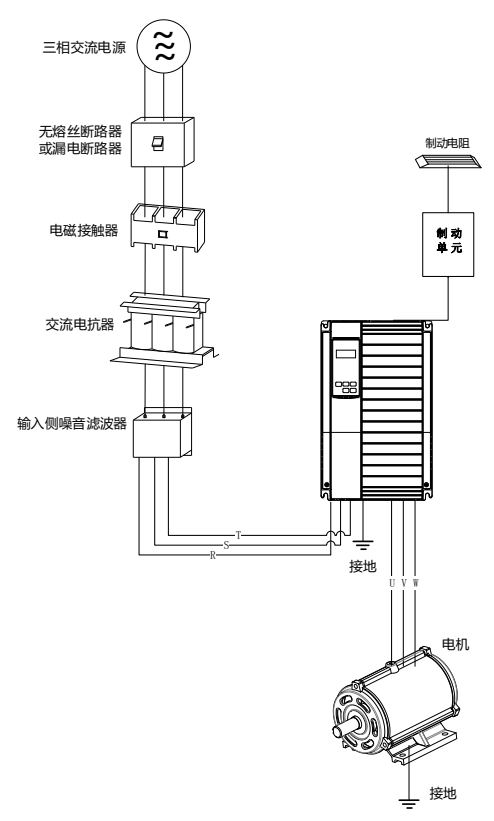

图 3-2 与外围器件连接示意图

### 外围电气元件的使用说明

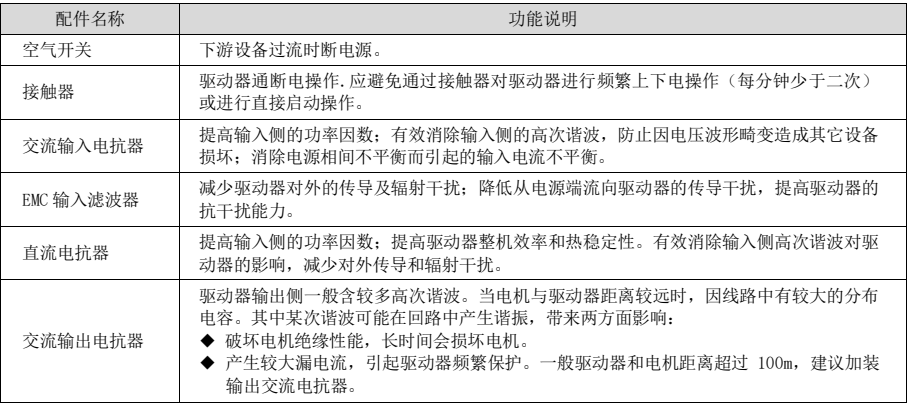

3.3 接线端子图

- 主回路端子排说明
	- a) 3.7kW-18.5kW 驱动器主回路端子排配线图

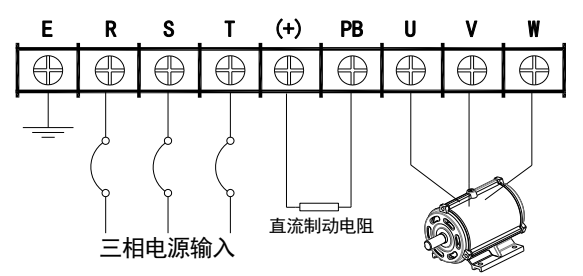

b) 22kW-30kW 驱动器主回路端子排配线图

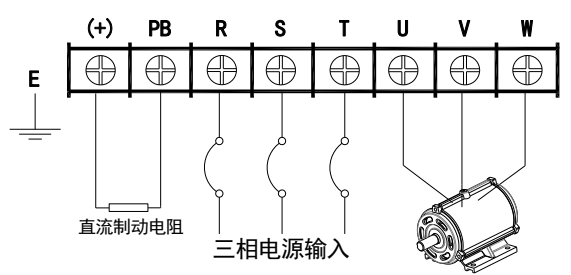

### c) 37kW-45kW 驱动器主回路端子排配线图

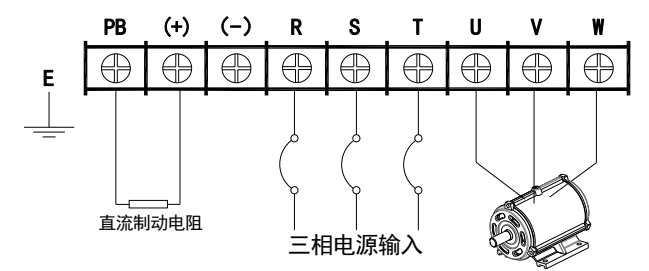

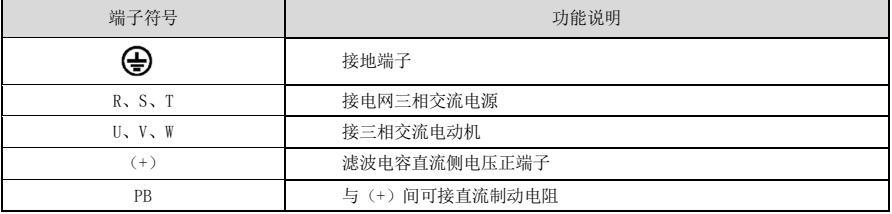

### 3.4 标准接线图

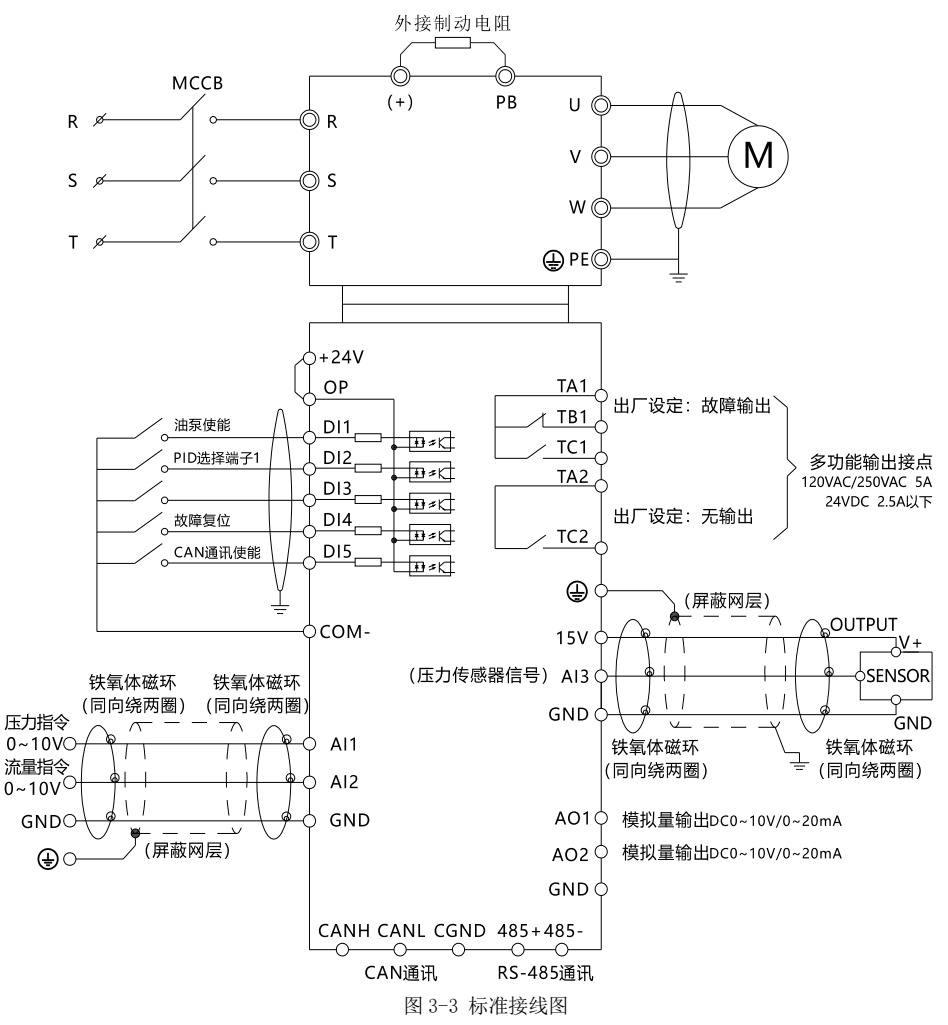

### 控制板端子分布

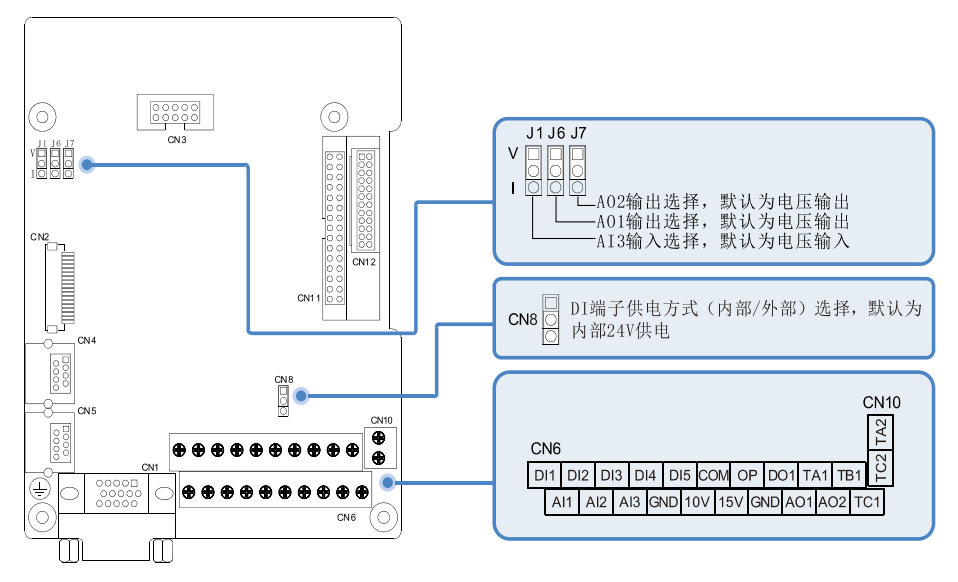

图 3-4 控制端子分布图

### 控制板端子说明

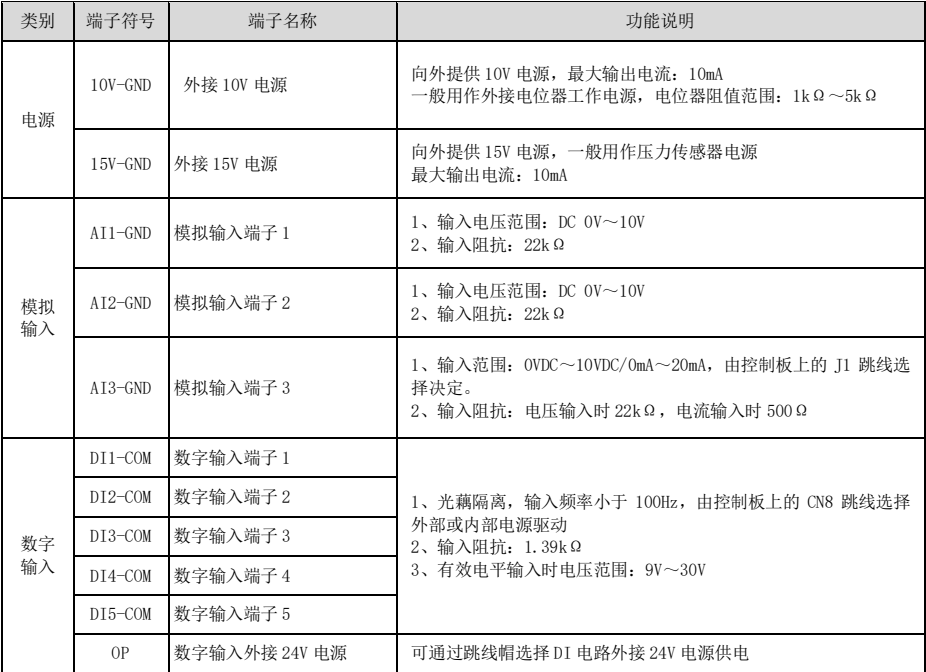

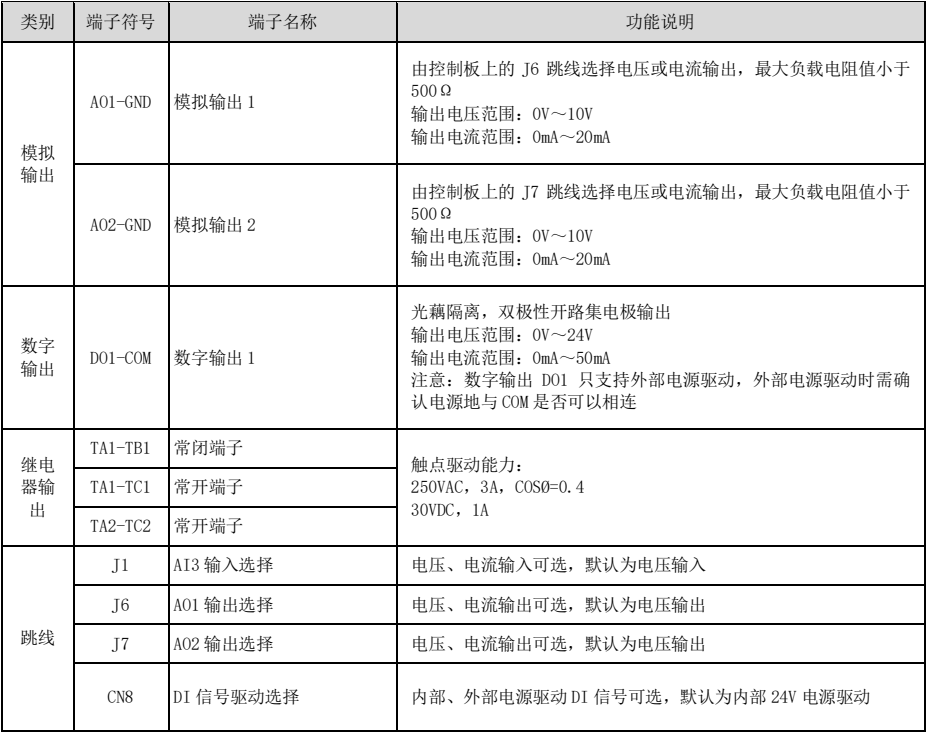

## 第四章 操作显示与应用举例

- 4.1 操作与显示界面介绍
	- 面板示意图

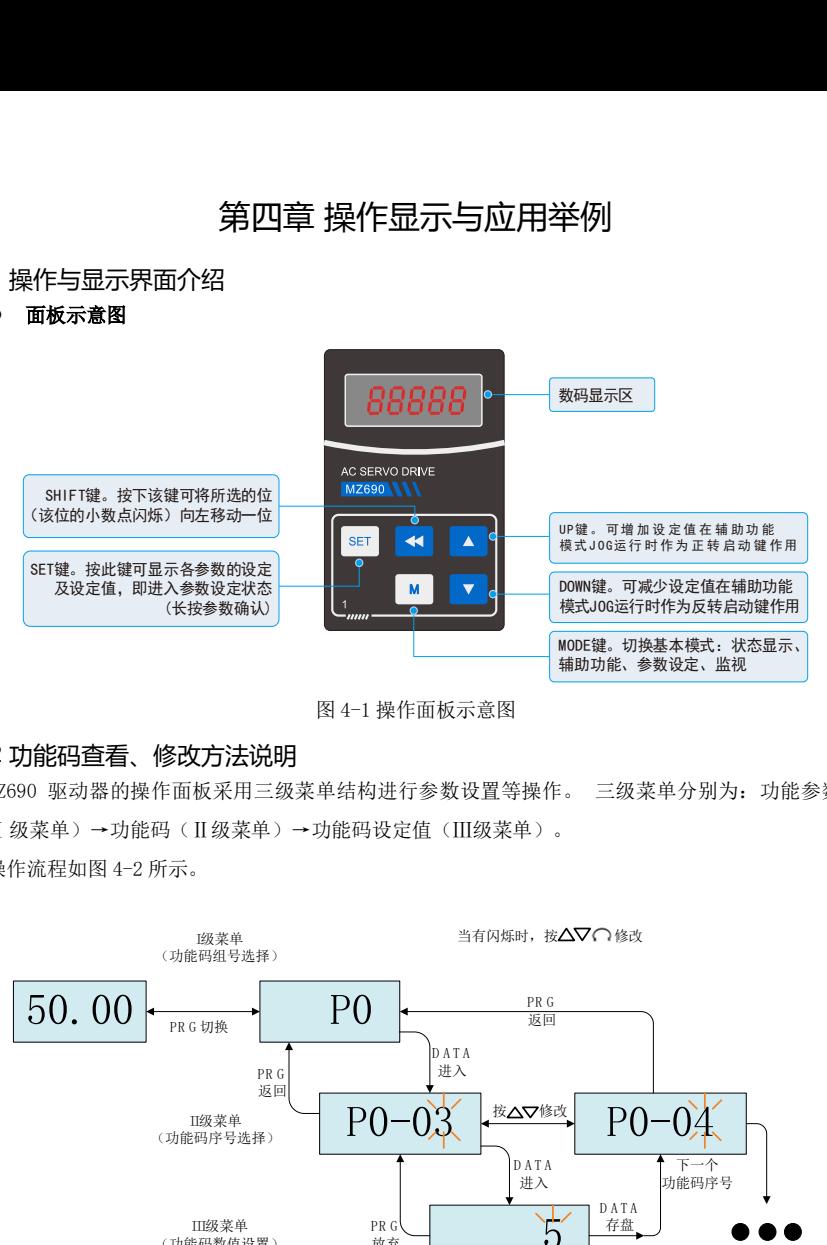

图 4-1 操作面板示意图

### 4.2 功能码查看、修改方法说明

MZ690 驱动器的操作面板采用三级菜单结构进行参数设置等操作。 三级菜单分别为: 功能参数组 (Ⅰ级菜单)→功能码(Ⅱ级菜单)→功能码设定值(Ⅲ级菜单)。

操作流程如图 4-2 所示。

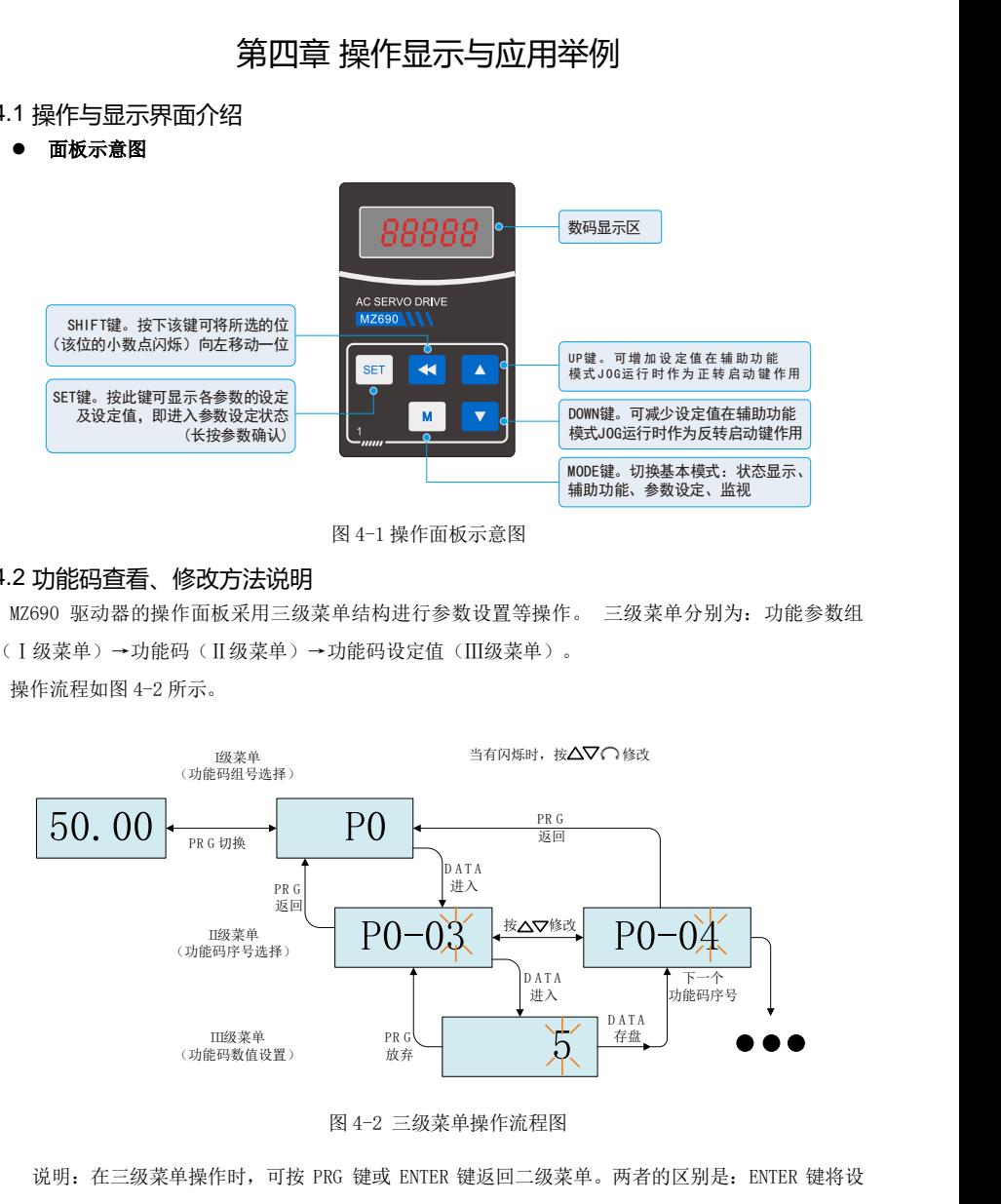

图 4-2 三级菜单操作流程图

说明: 在三级菜单操作时, 可按 PRG 键或 ENTER 键返回二级菜单。两者的区别是: ENTER 键将设 定参数保存后返回二级菜单,并自动转移到下一个功能码;而按 PRG 键则直返回二级菜单,不存储参 数,并返回到当前功能码。

## 第五章 功能参数表

### 基本功能参数简表

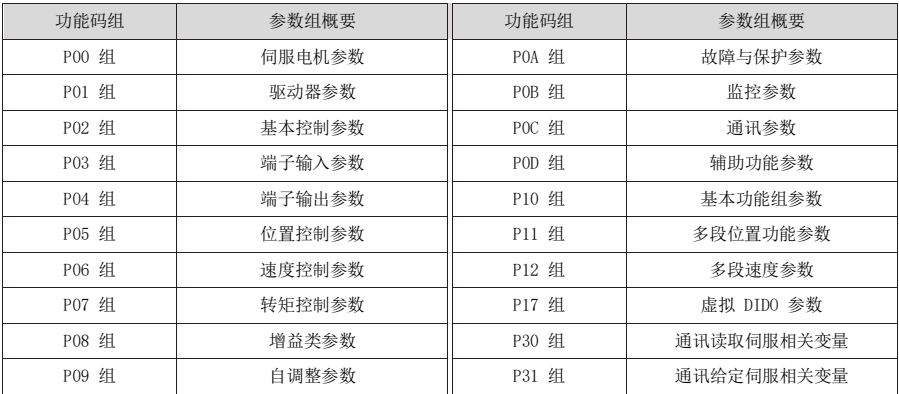

### P00 组 伺服电机参数

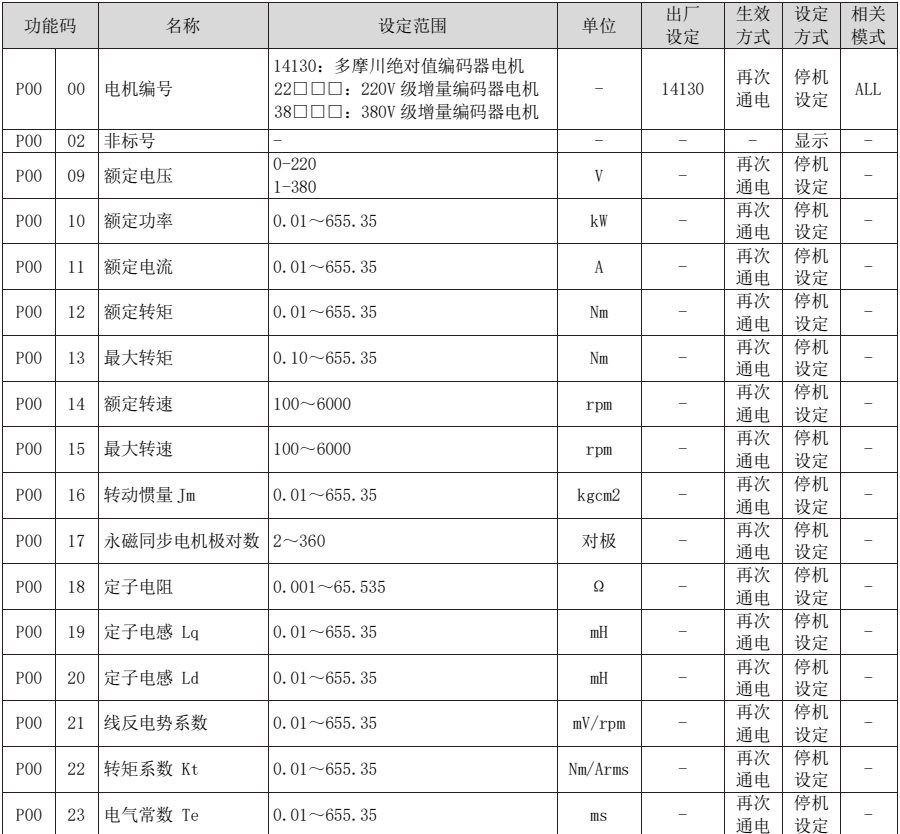

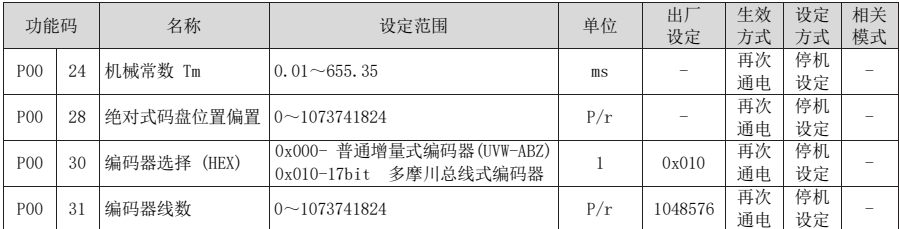

### P01 组 驱动器参数

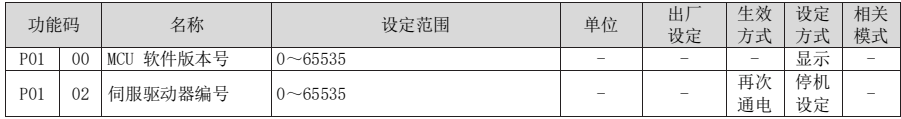

### P02 组 基本控制参数

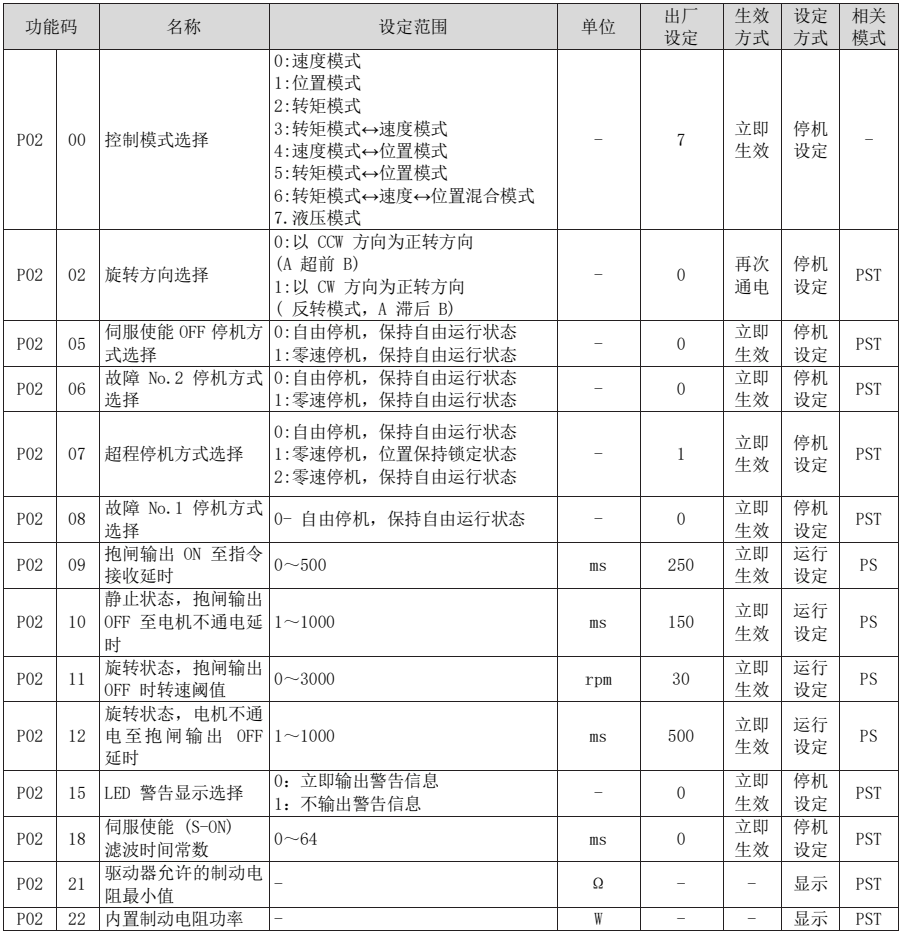

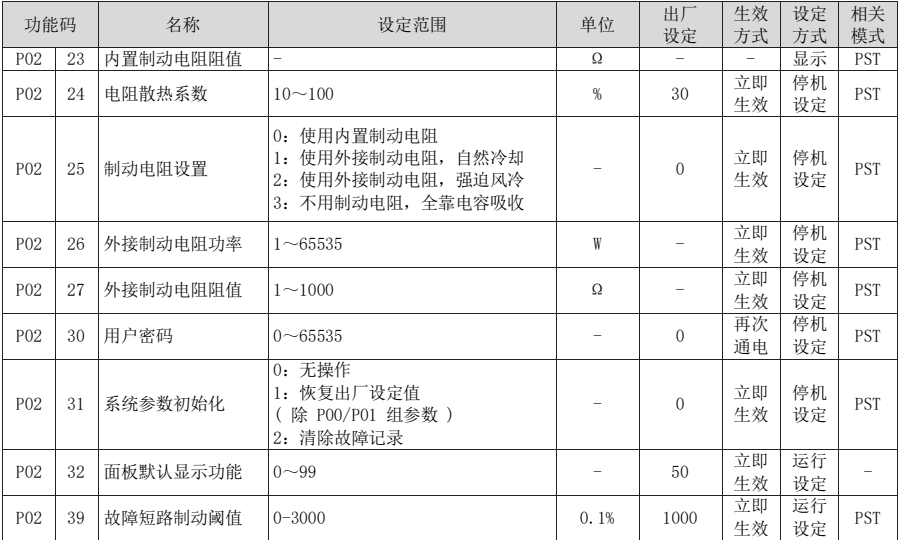

### P03 组 端子输入参数

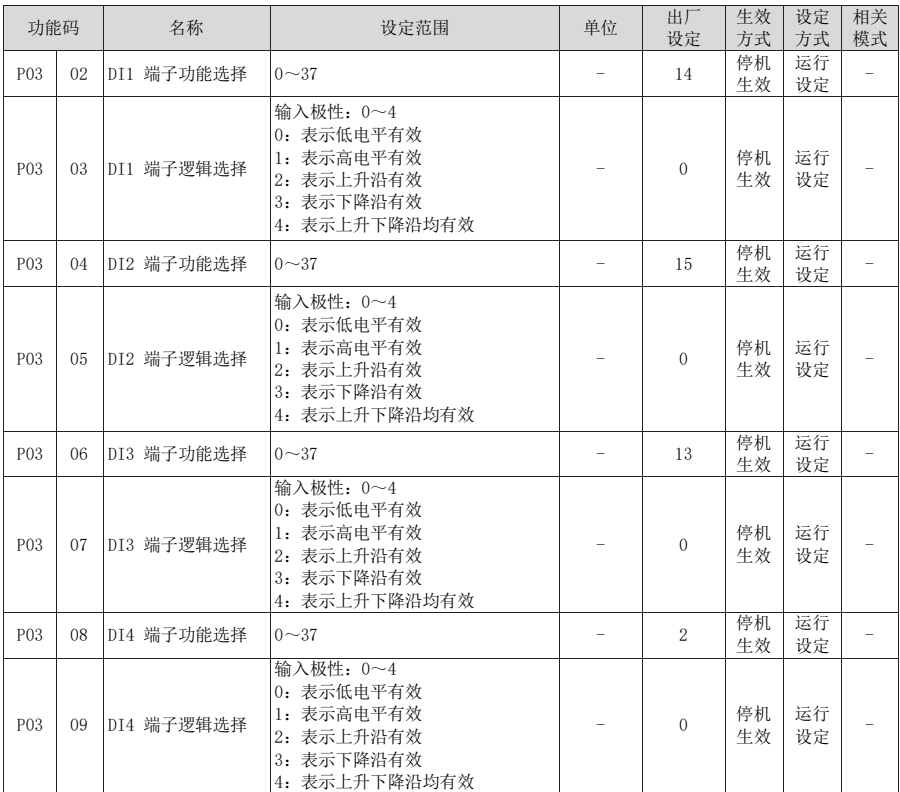

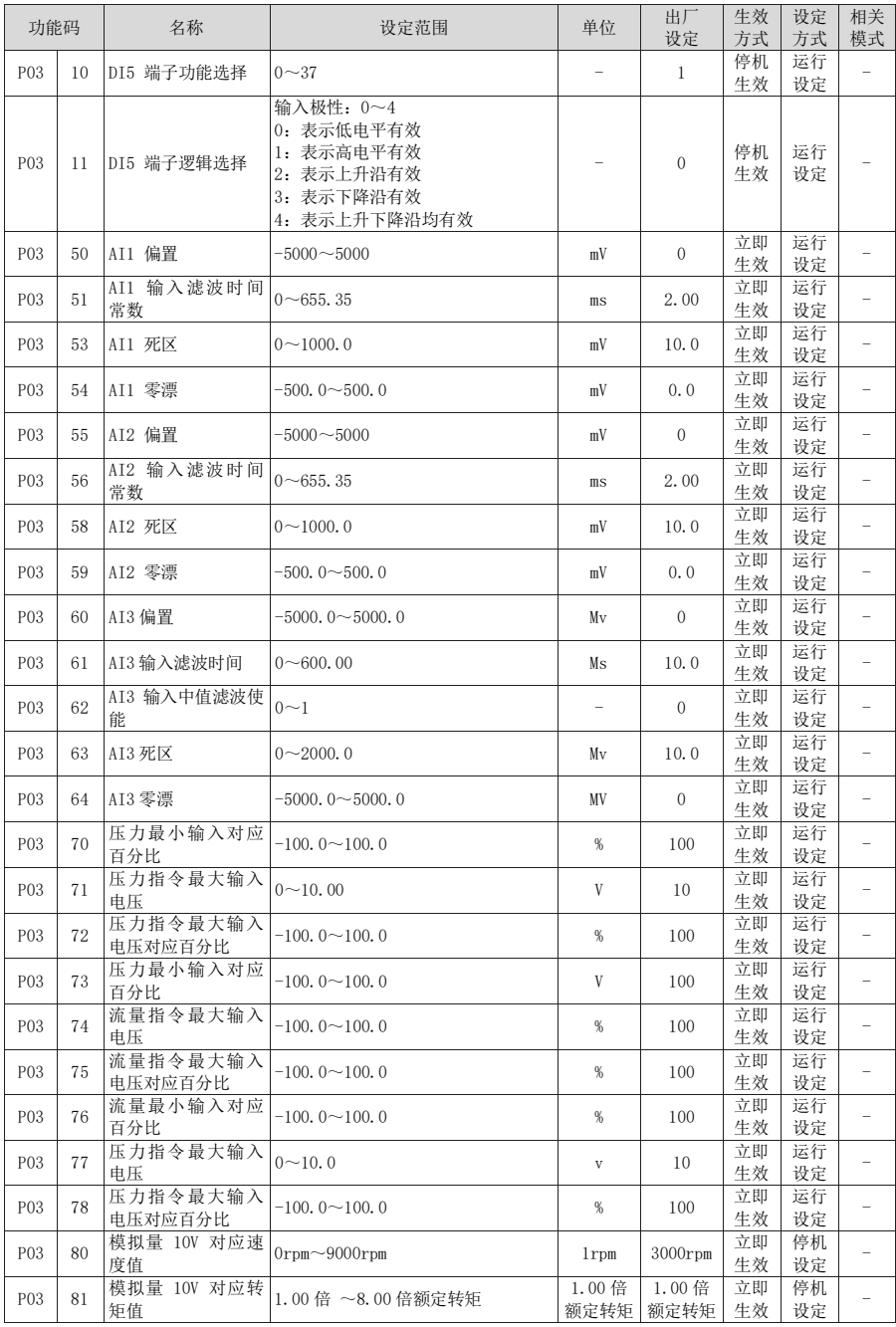

### P04 组 端子输出参数

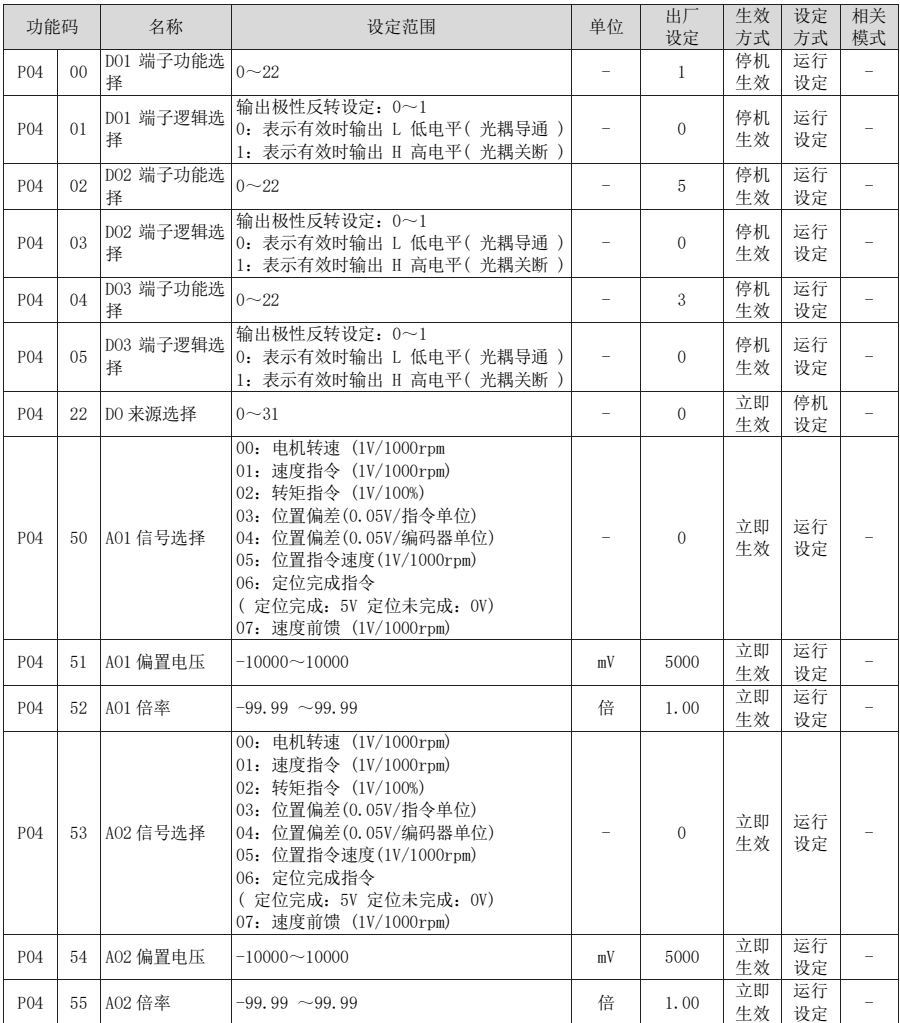

### P05 组 位置控制参数

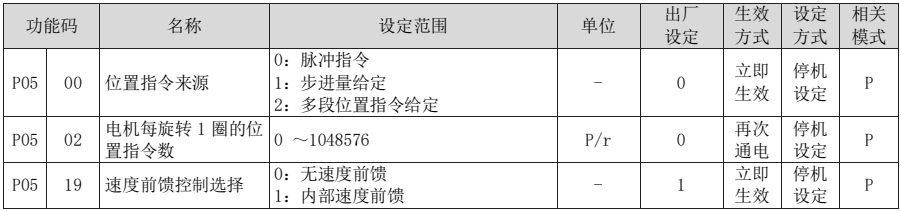

### P06 组 速度控制参数

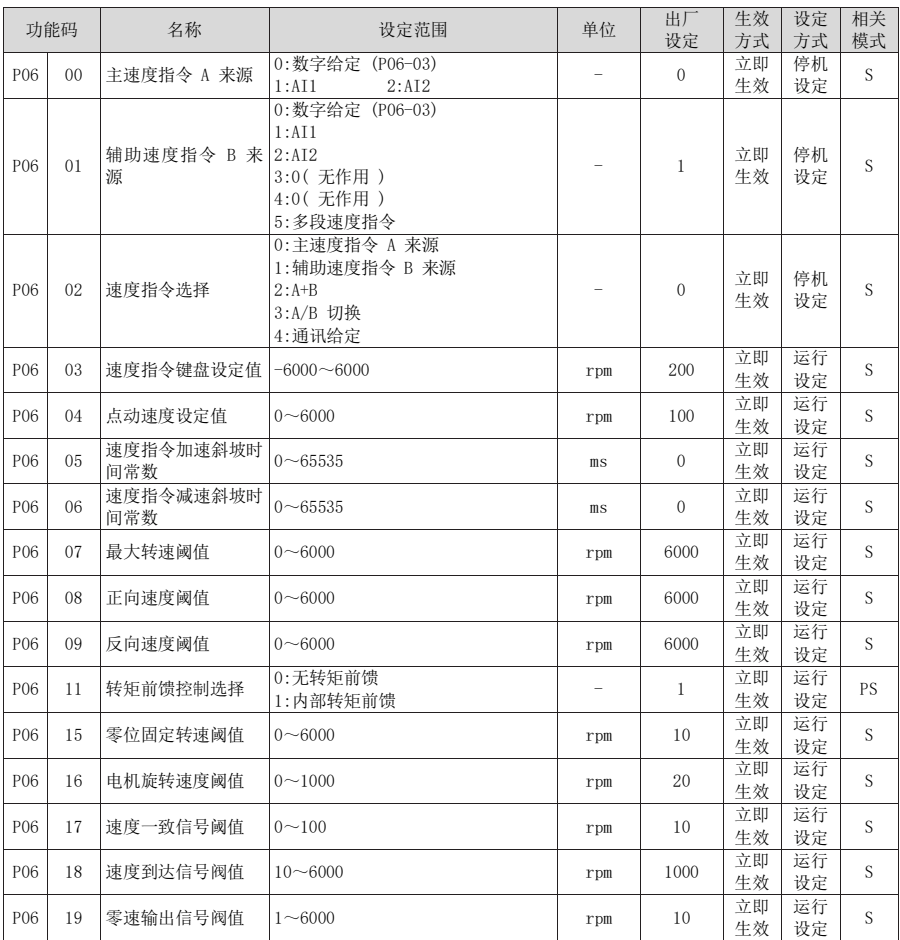

### P07 组 转矩控制参数

转矩指令 100%对应电机额定转矩。

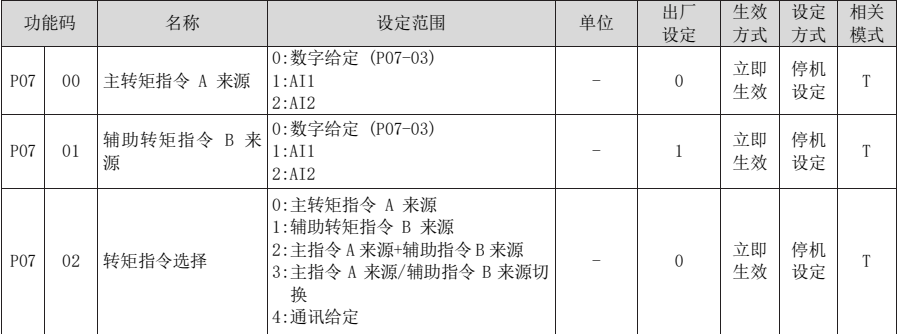

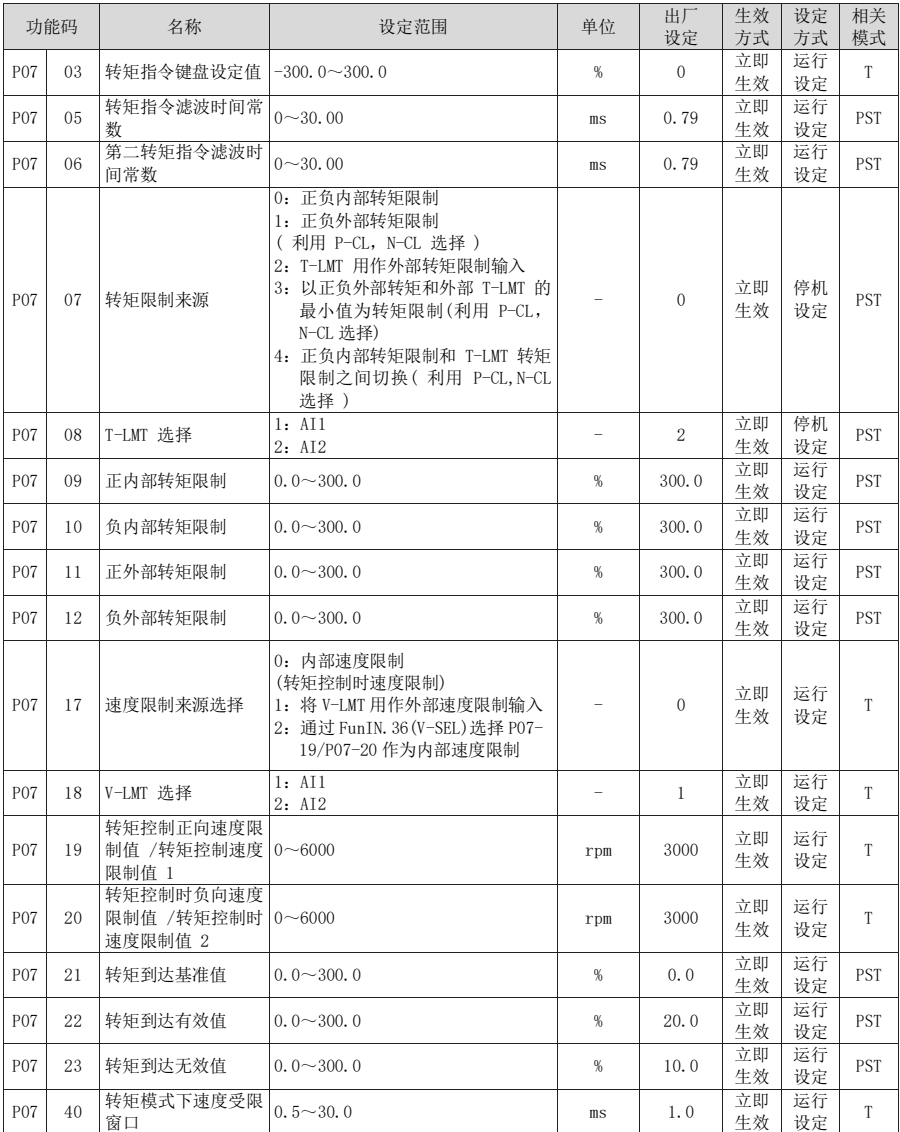

### P08 组 增益类参数

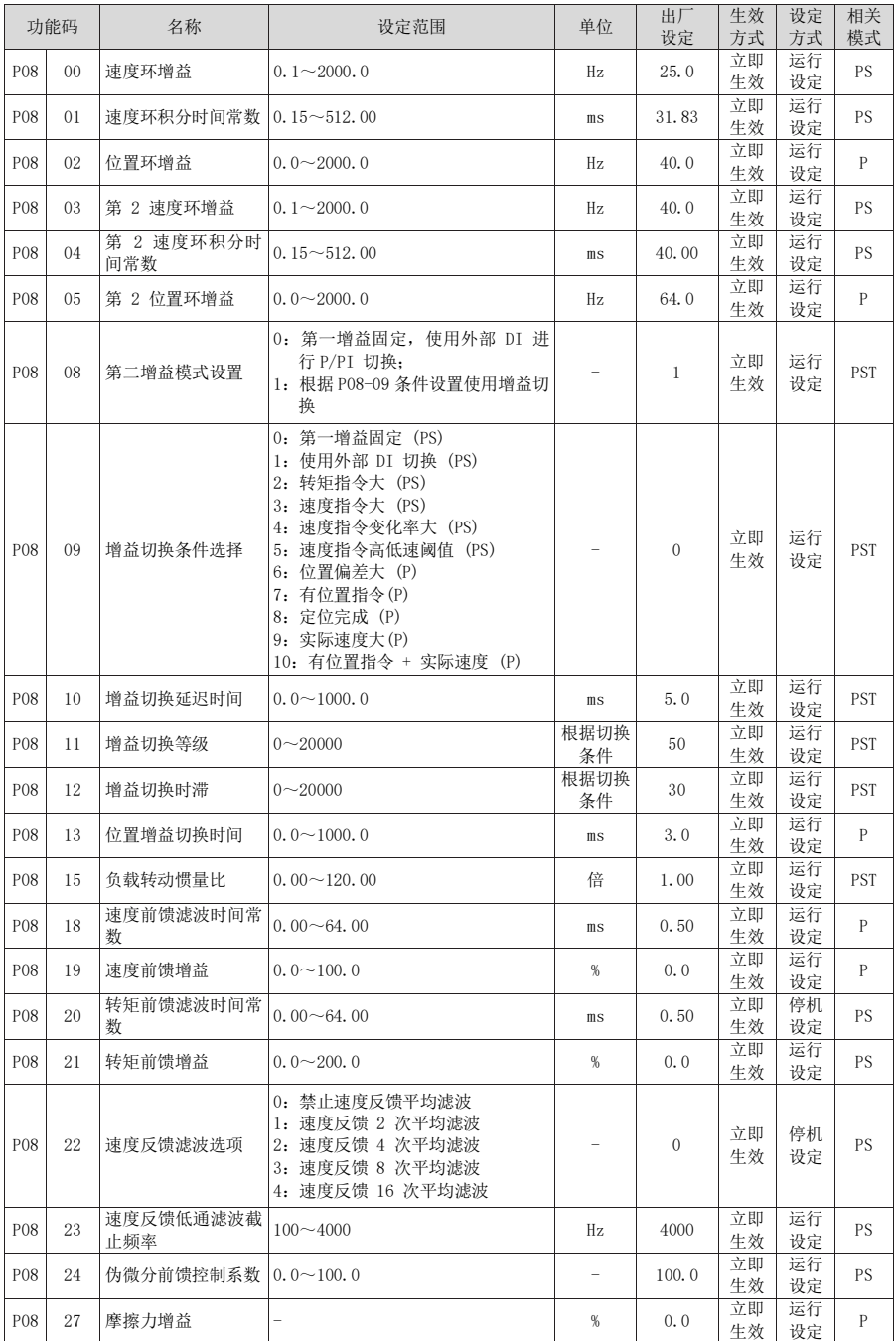

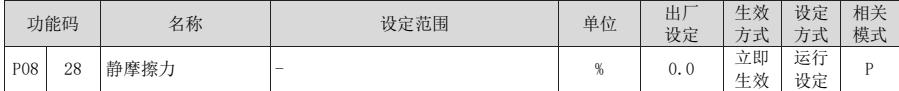

### P09 组 自调整参数

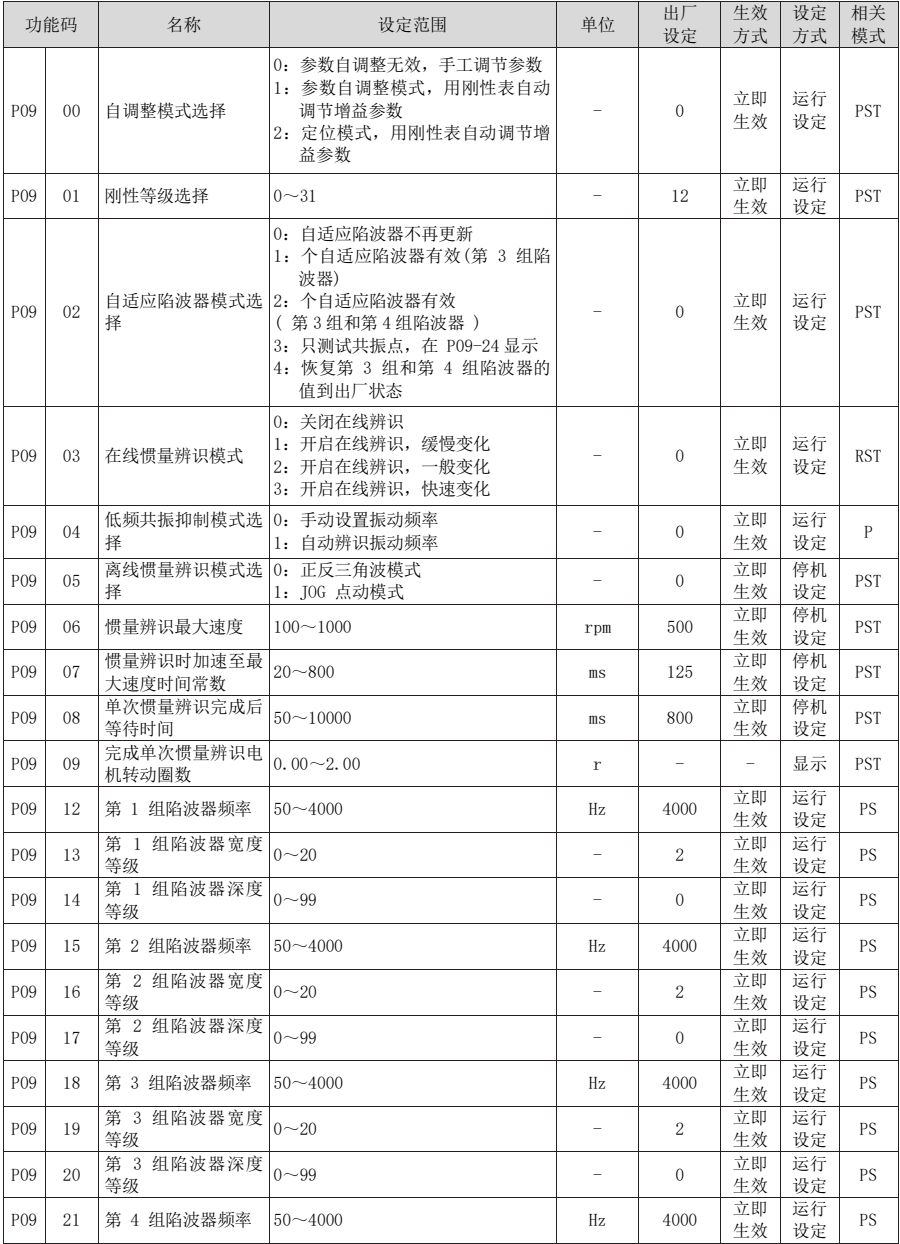

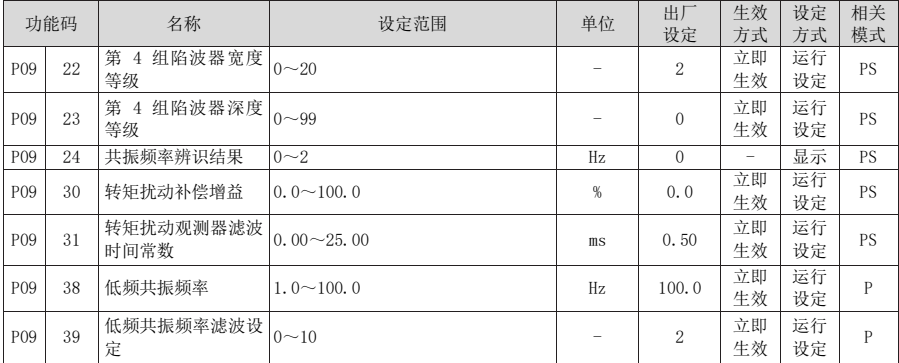

### P10 组 基本功能组参数

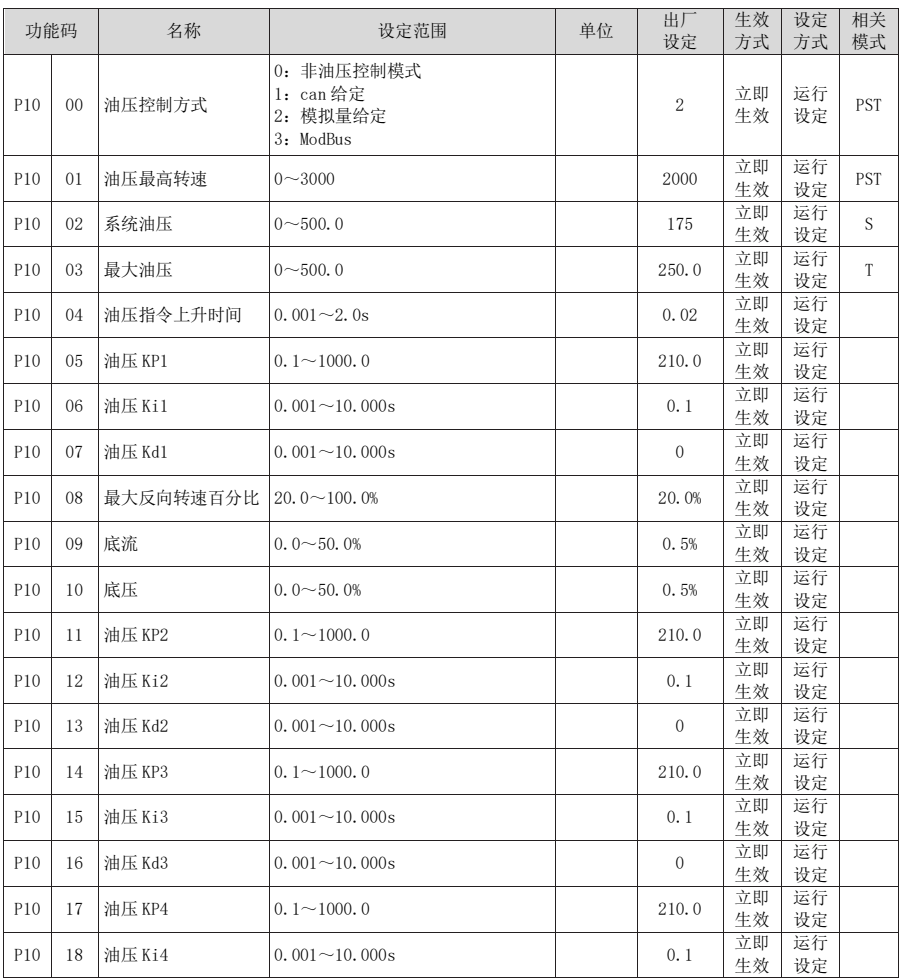

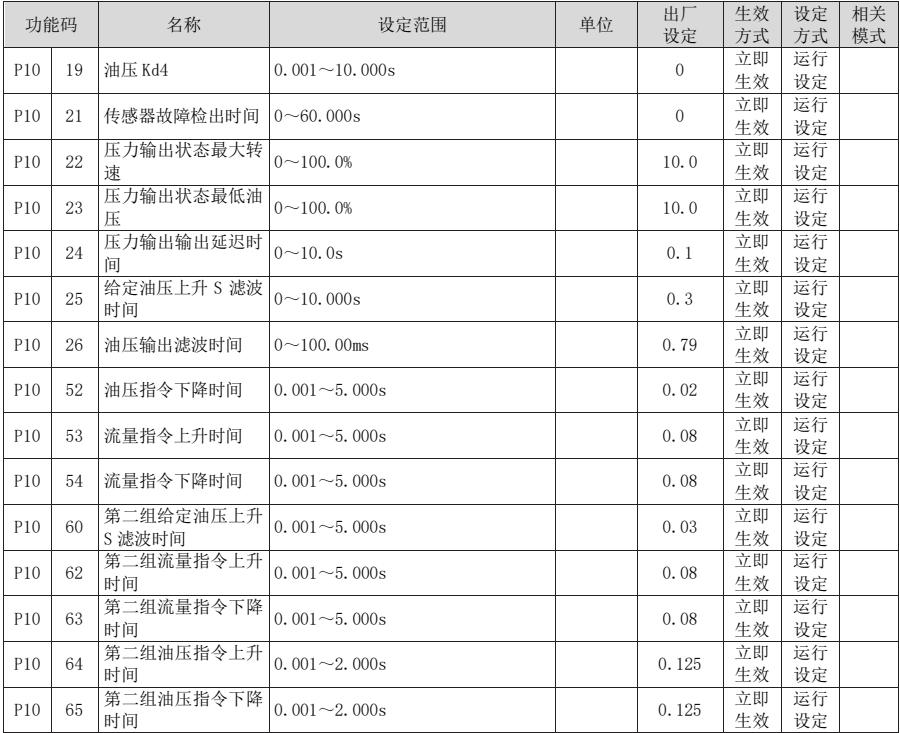

### P0A 组 故障与保护参数

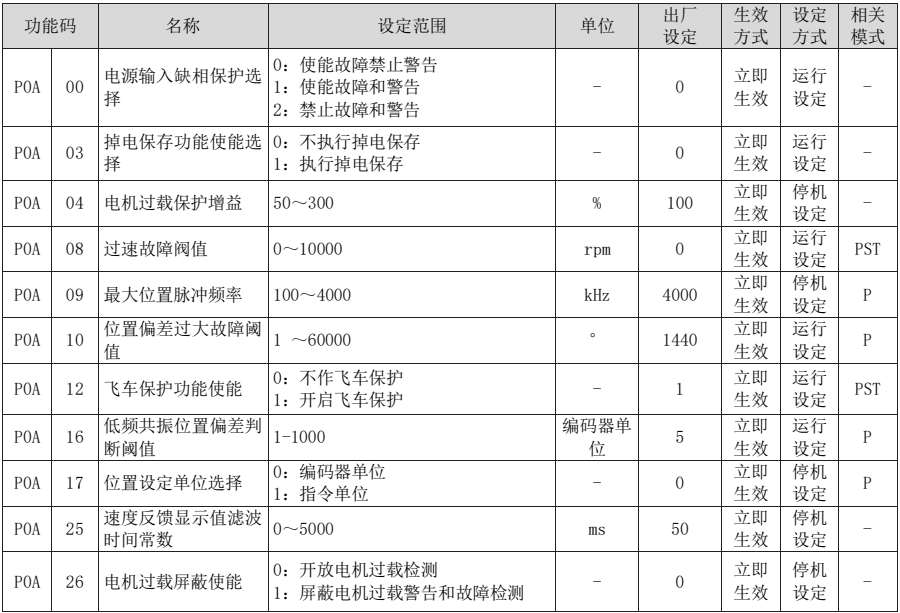

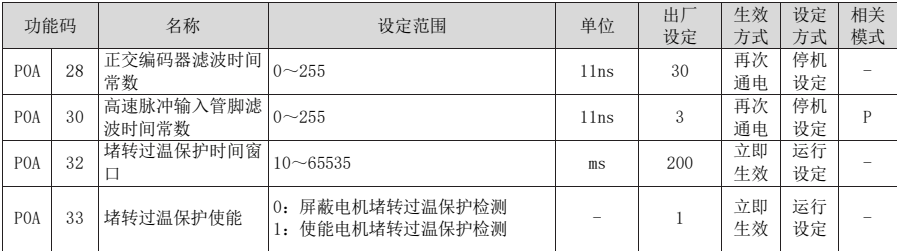

### P0B 组 监控参数

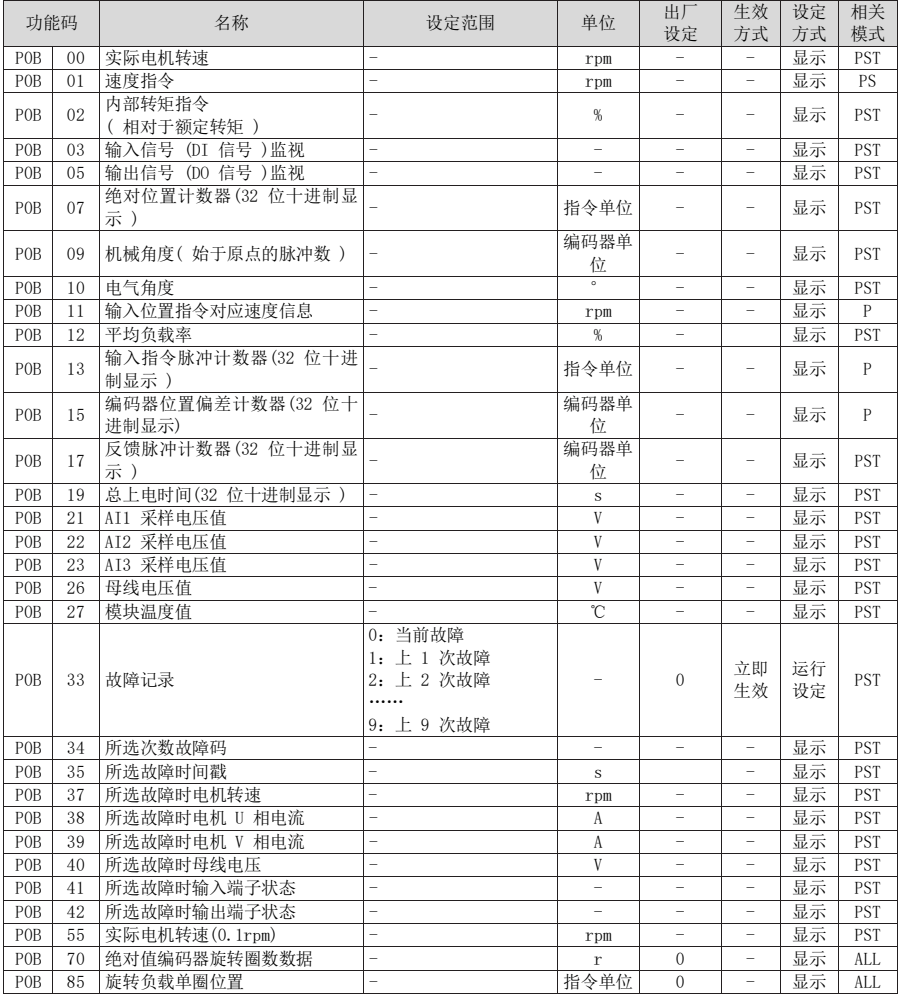

### P0C 组 通讯参数

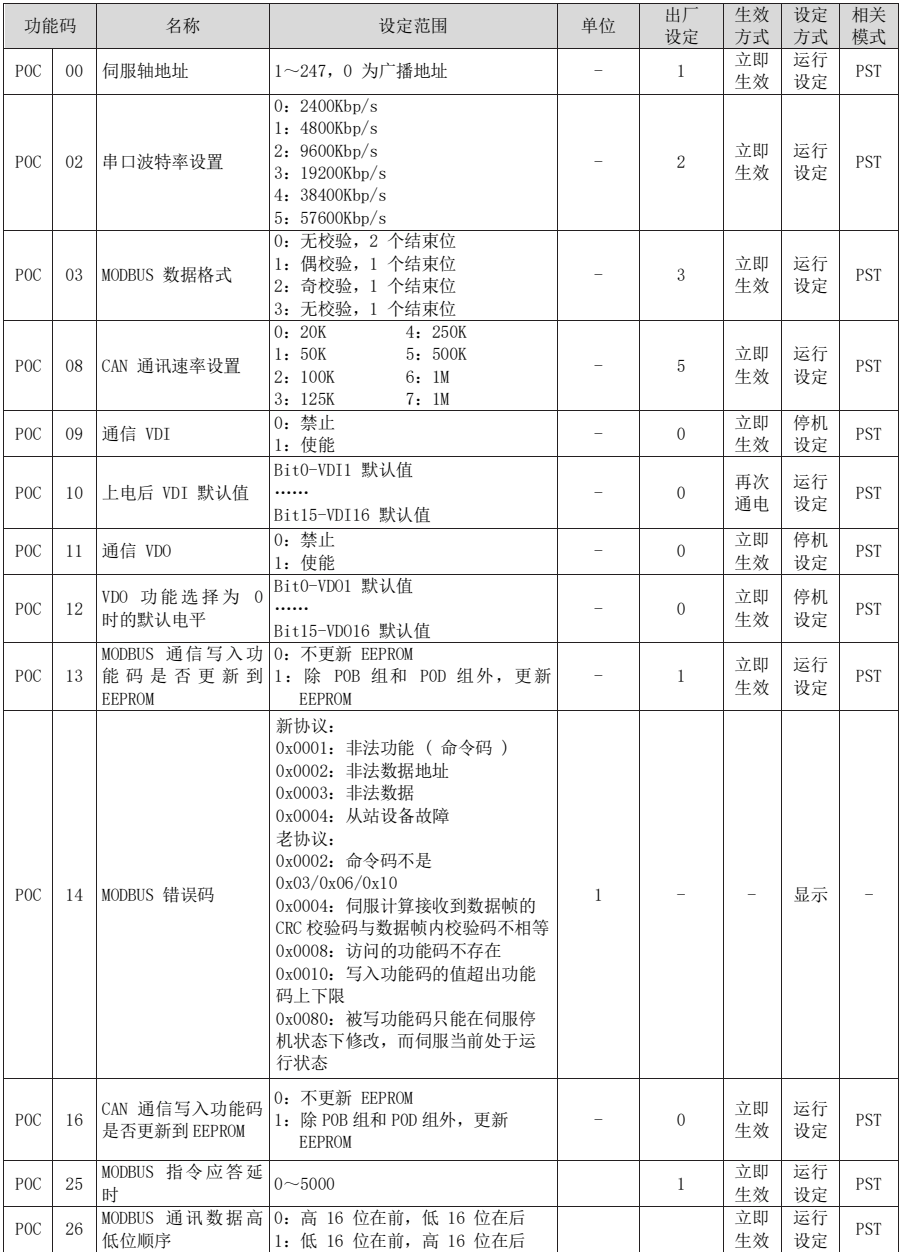

### P0D 组 辅助功能参数

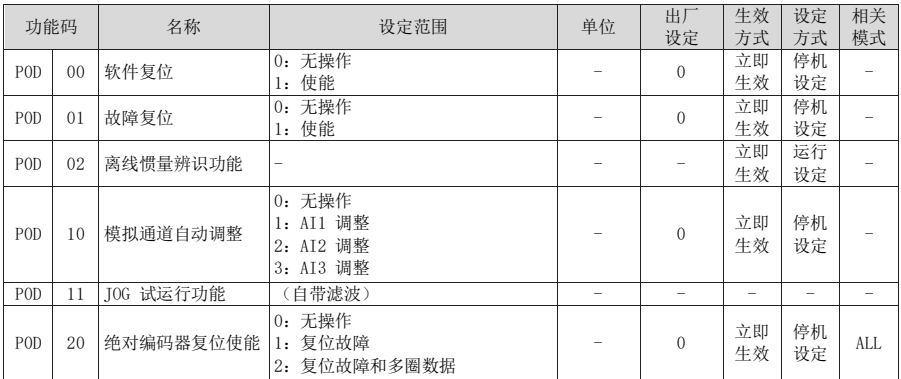

### P11 组 多段位置功能参数

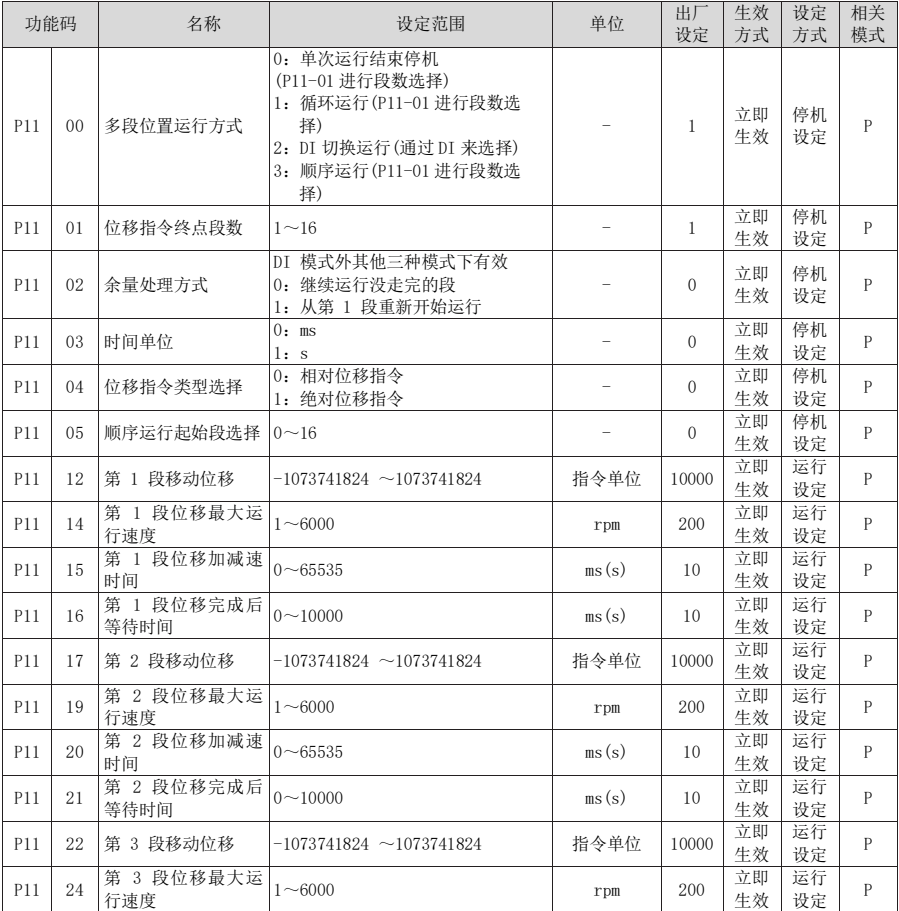

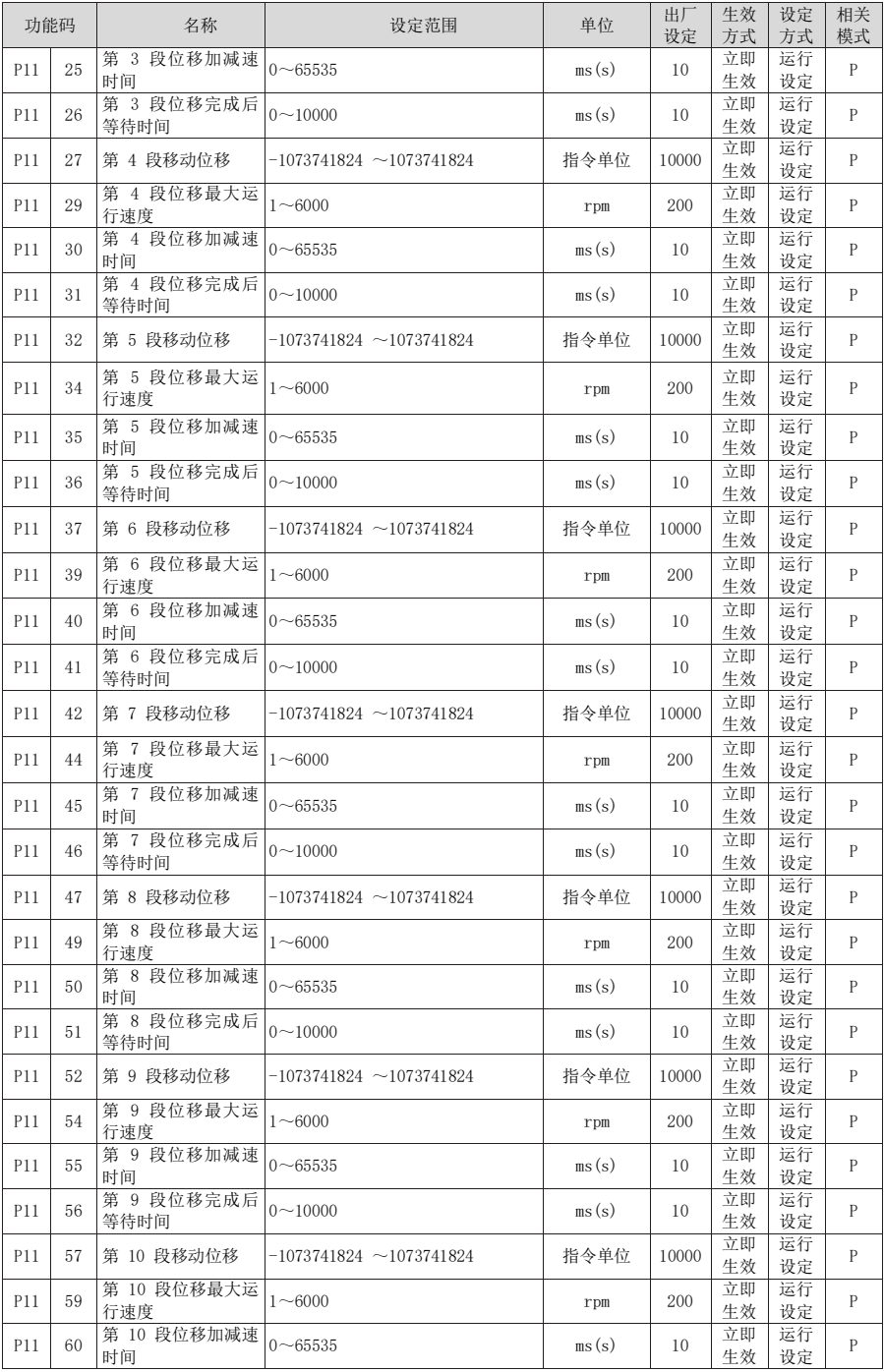

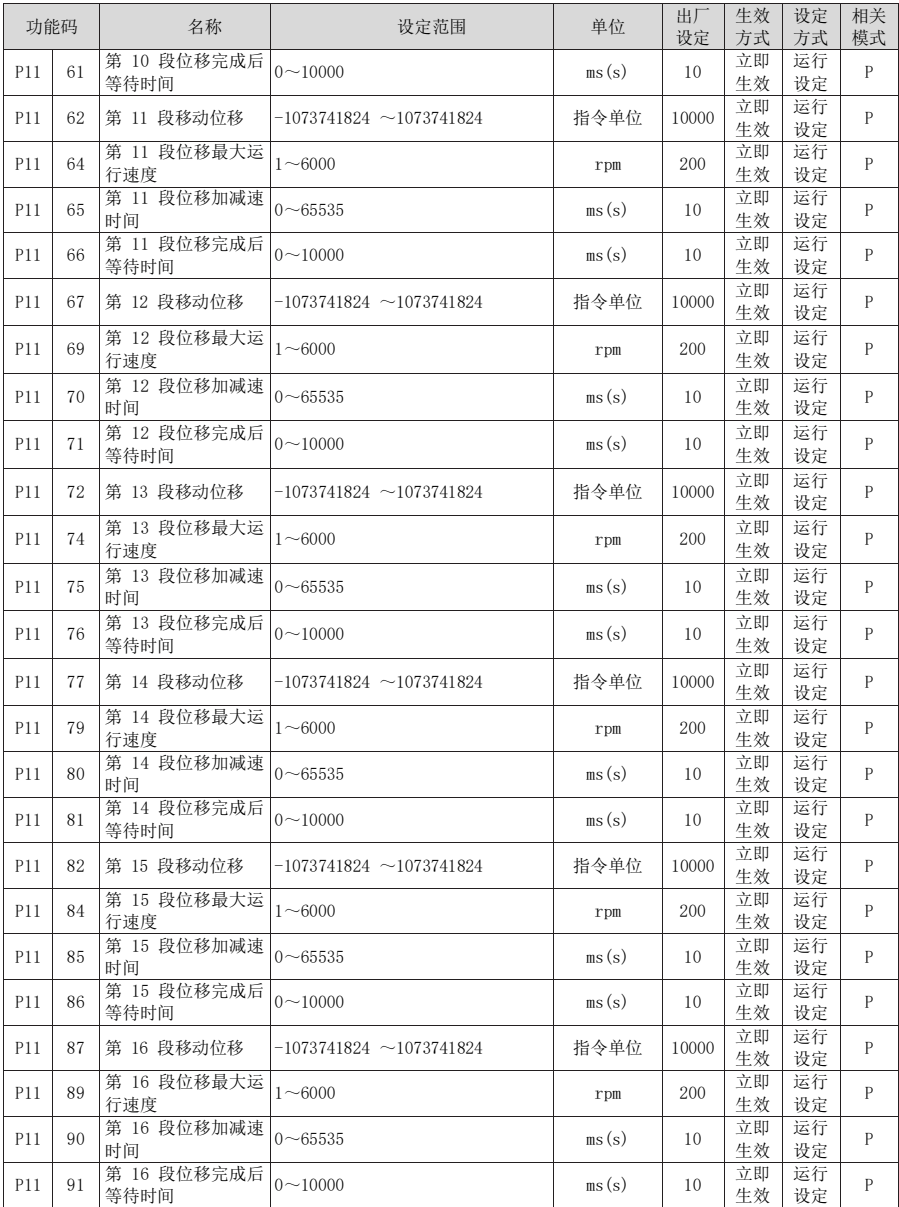

### P12 组 多段速度参数

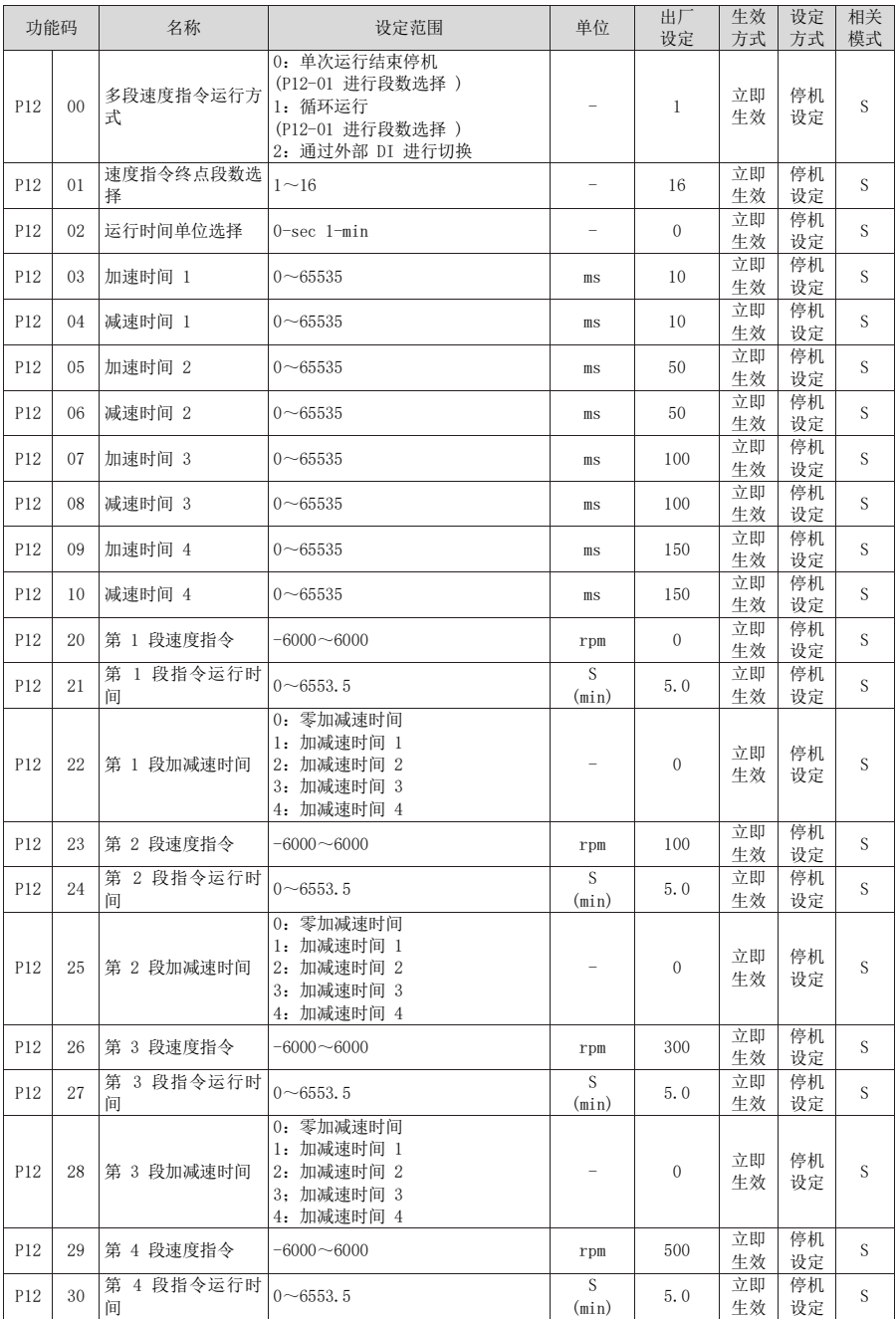

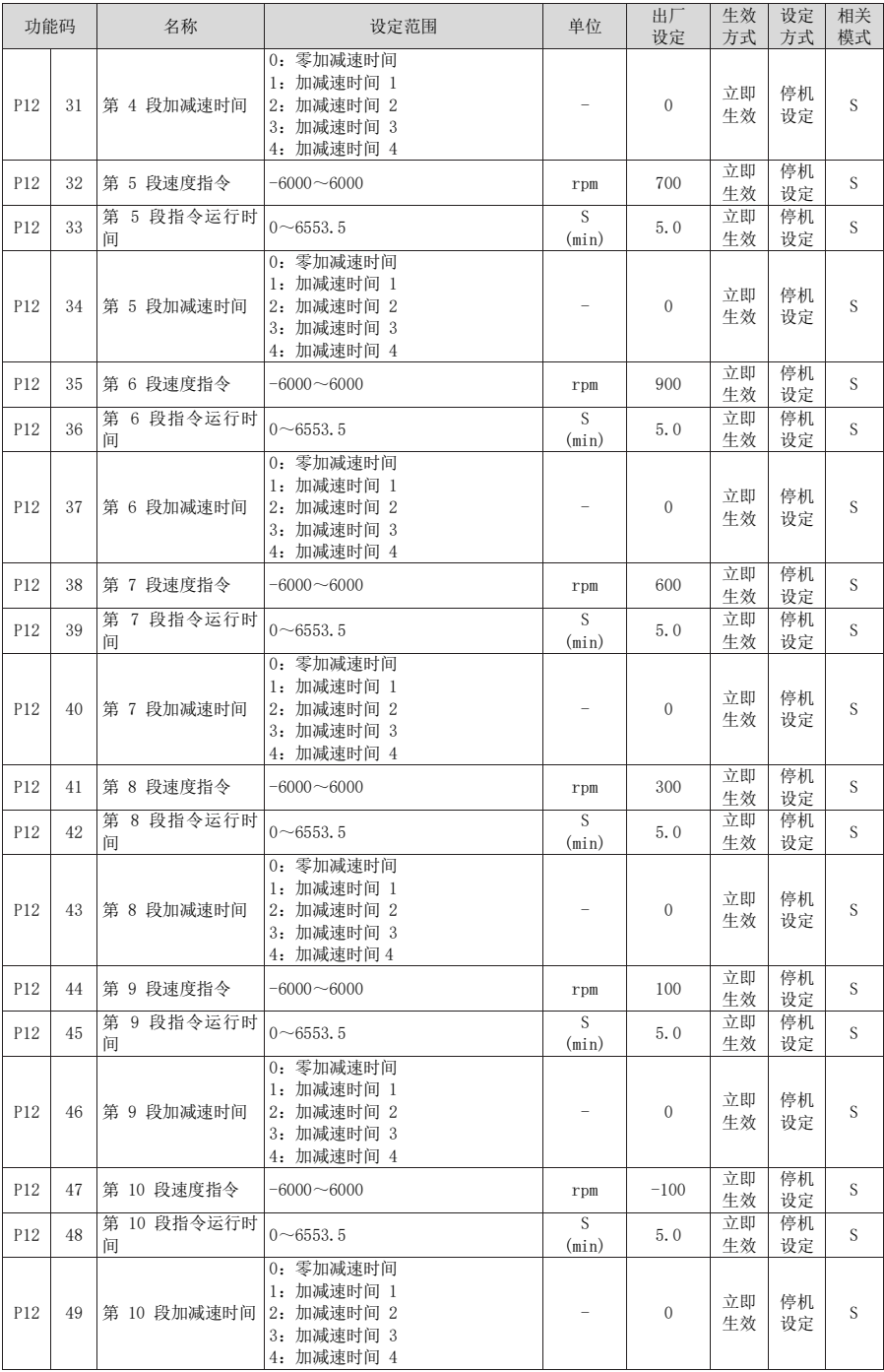

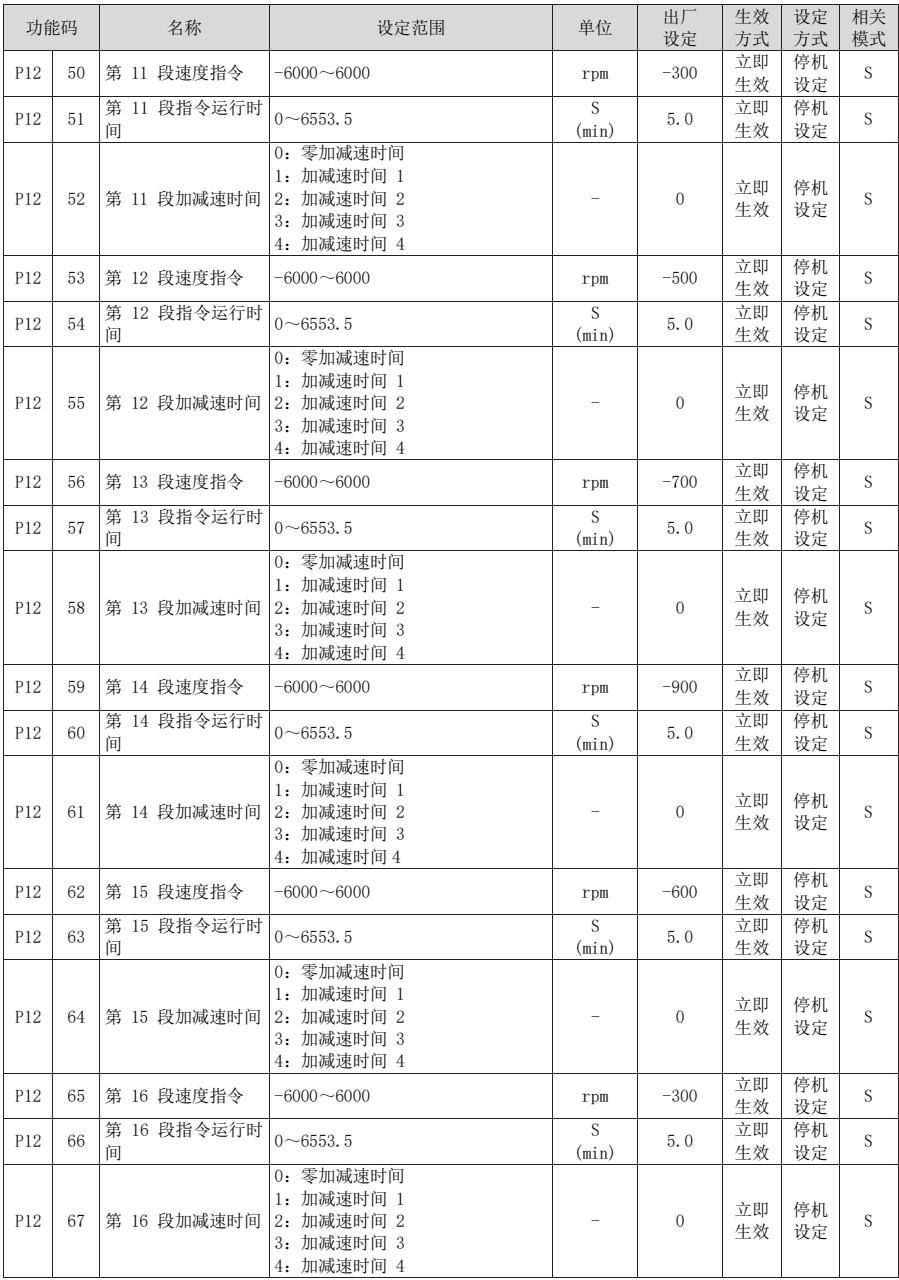

### P17 组 虚拟 DIDO 参数

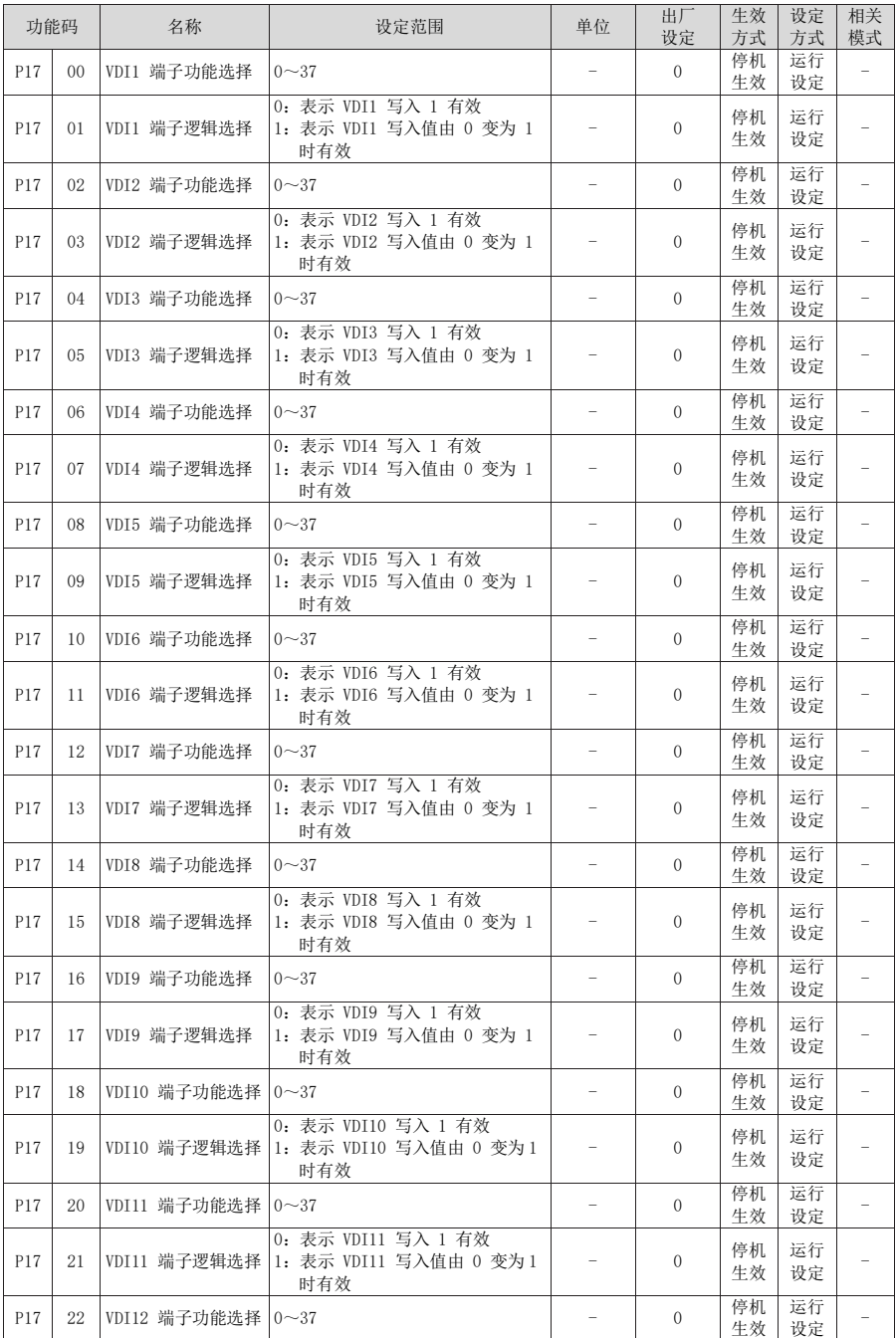

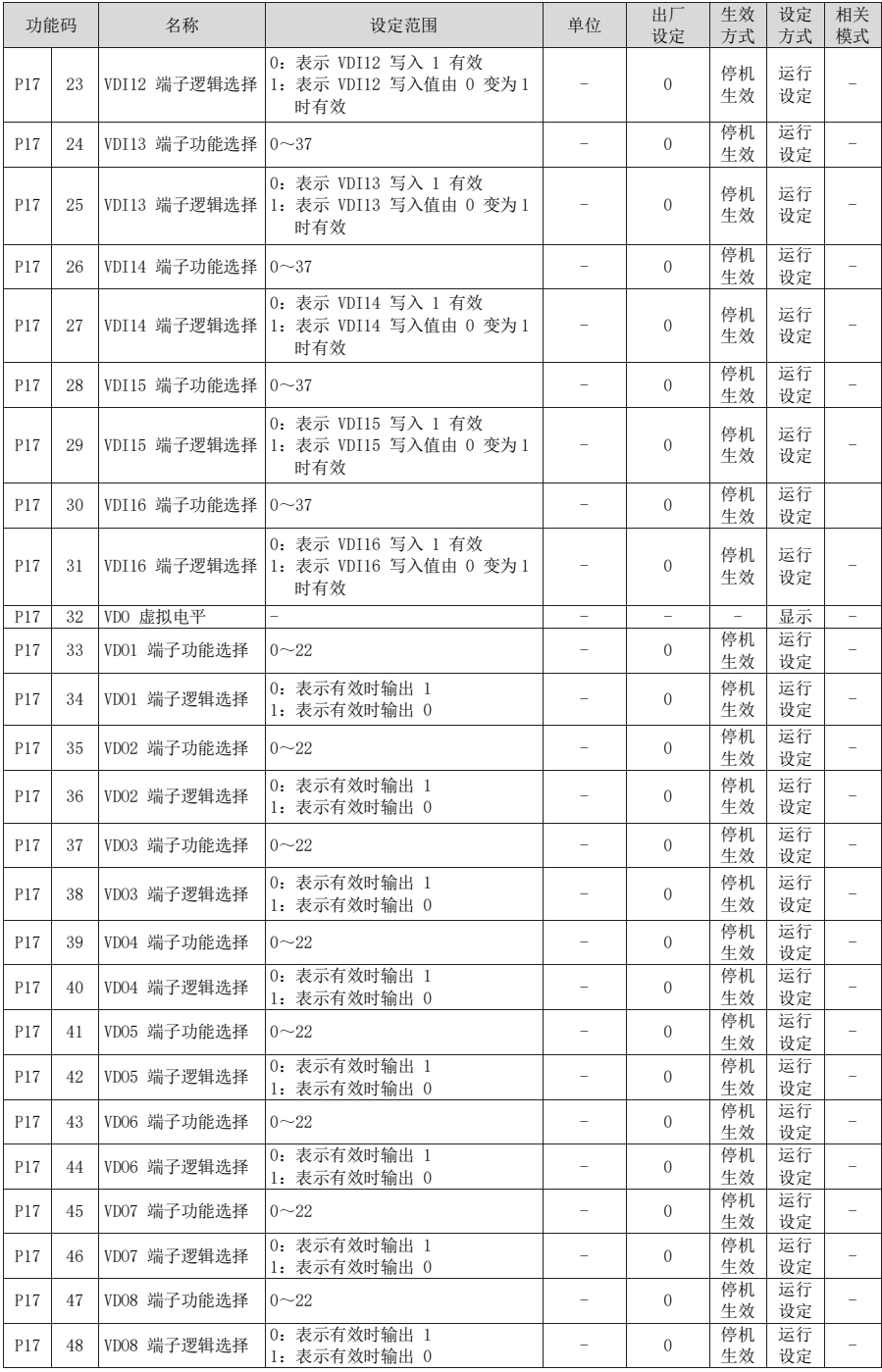

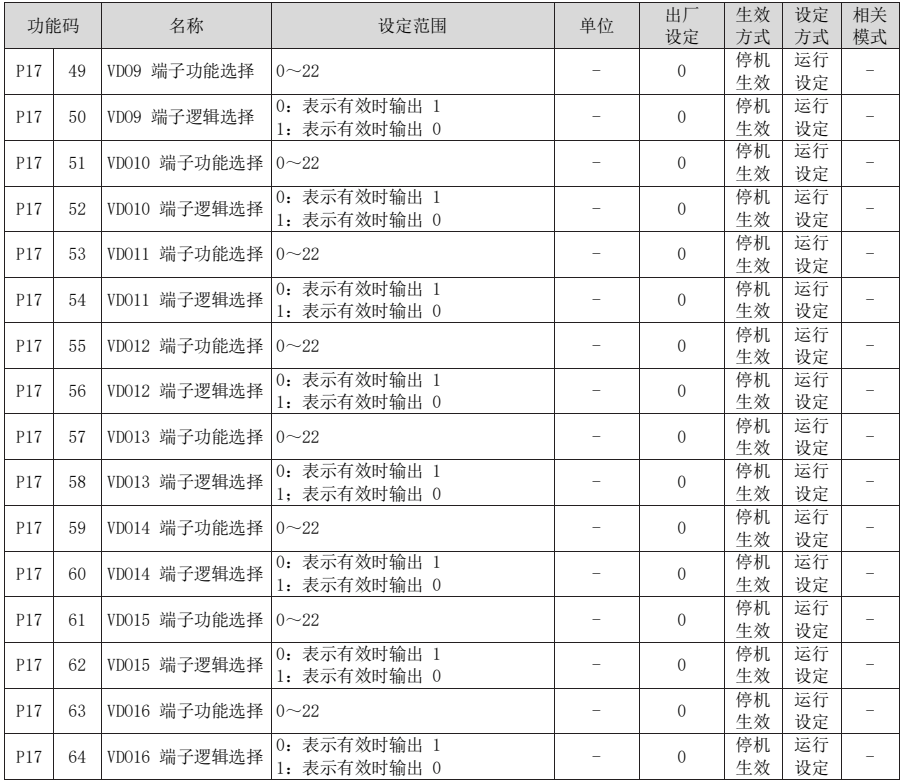

### P30 组 通讯读取伺服相关变量

面板不可见 。

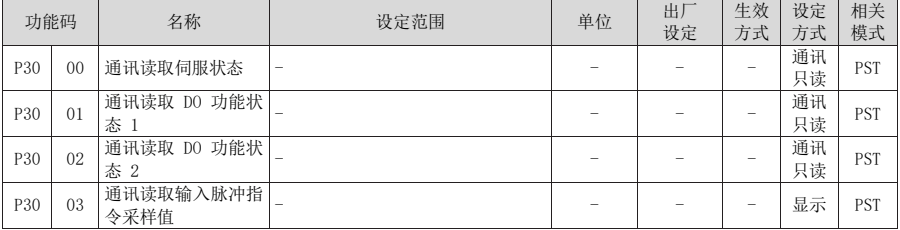

### P31 组 通讯给定伺服相关变量

面板不可见 。

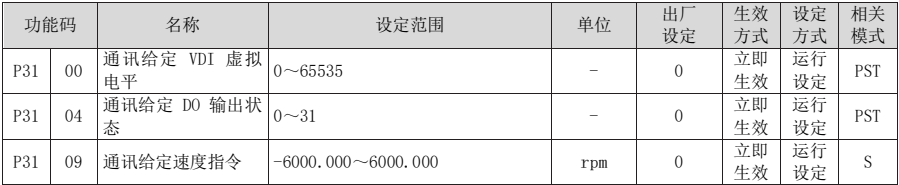

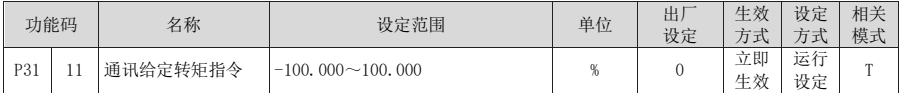

### DIDO 功能定义

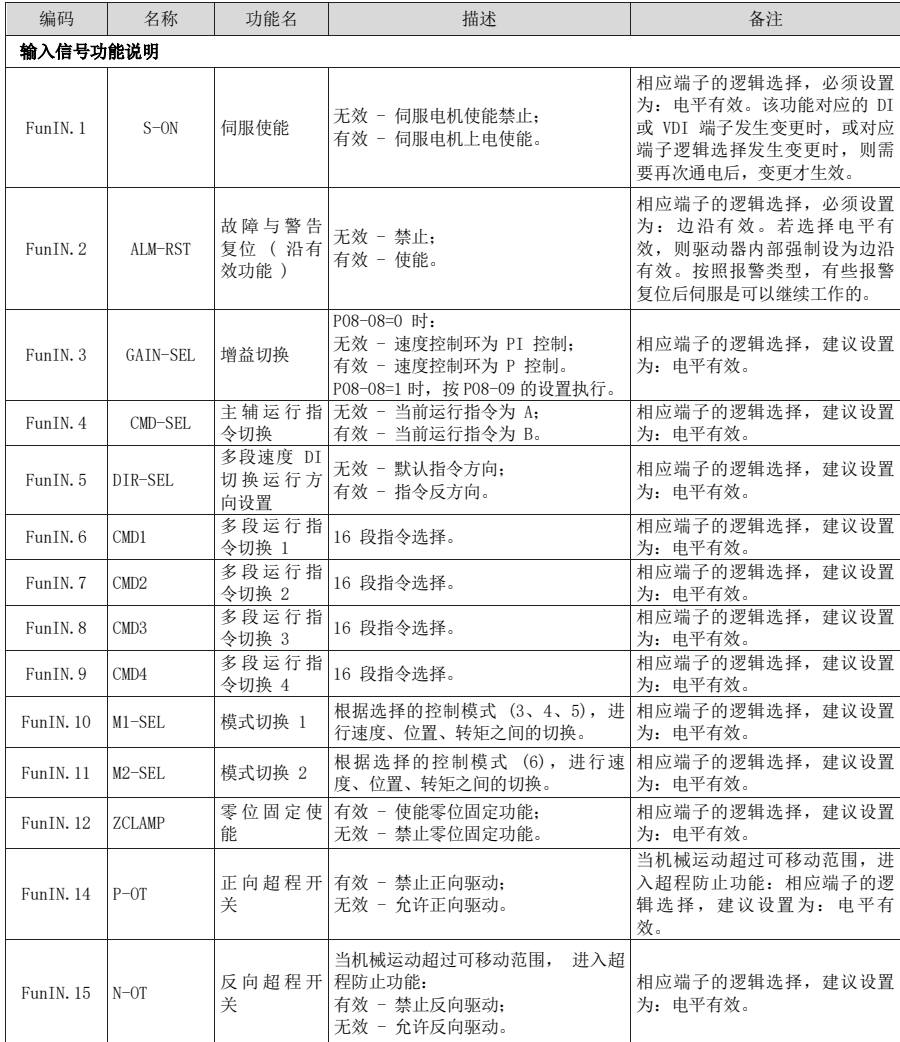

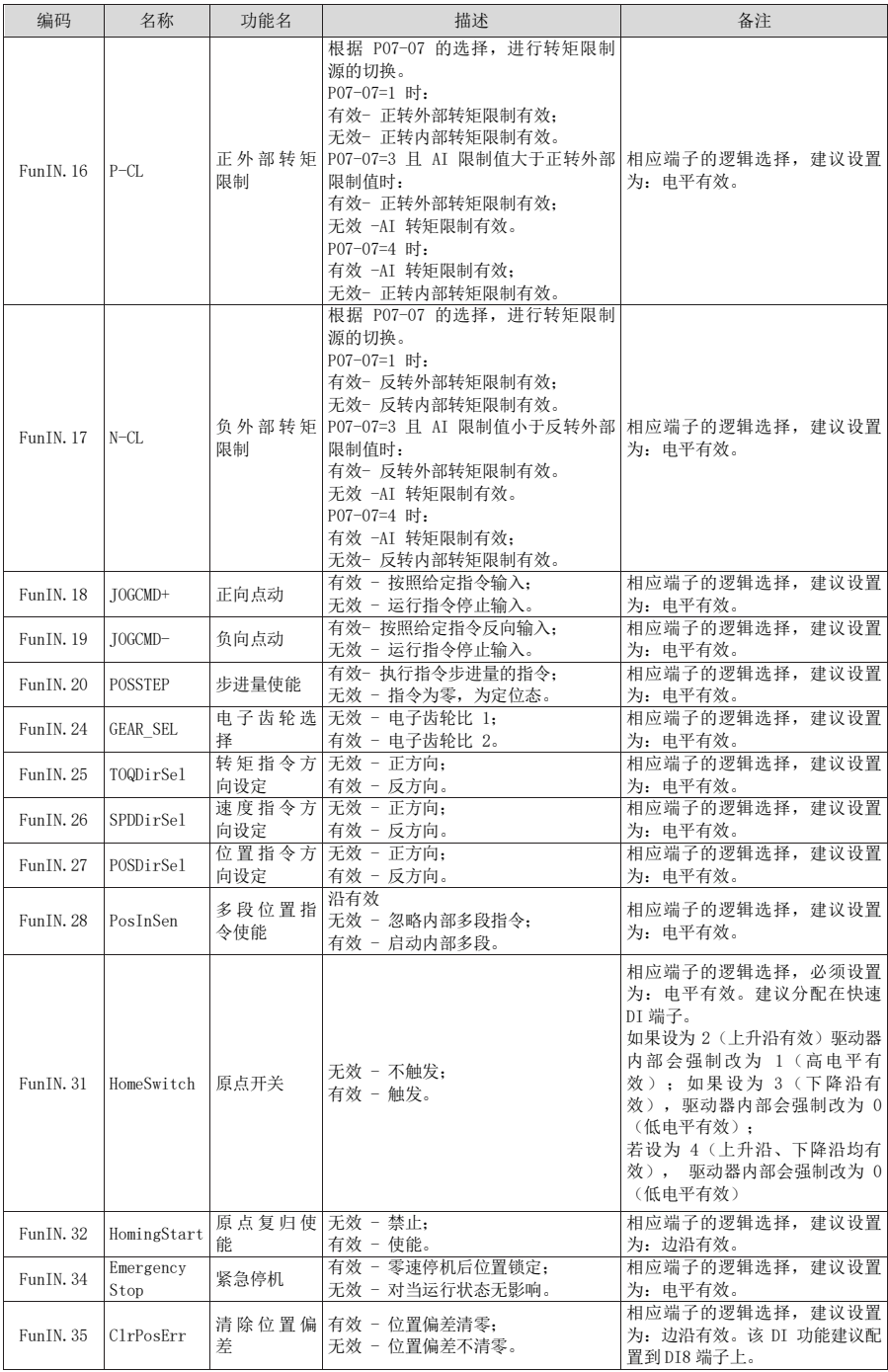

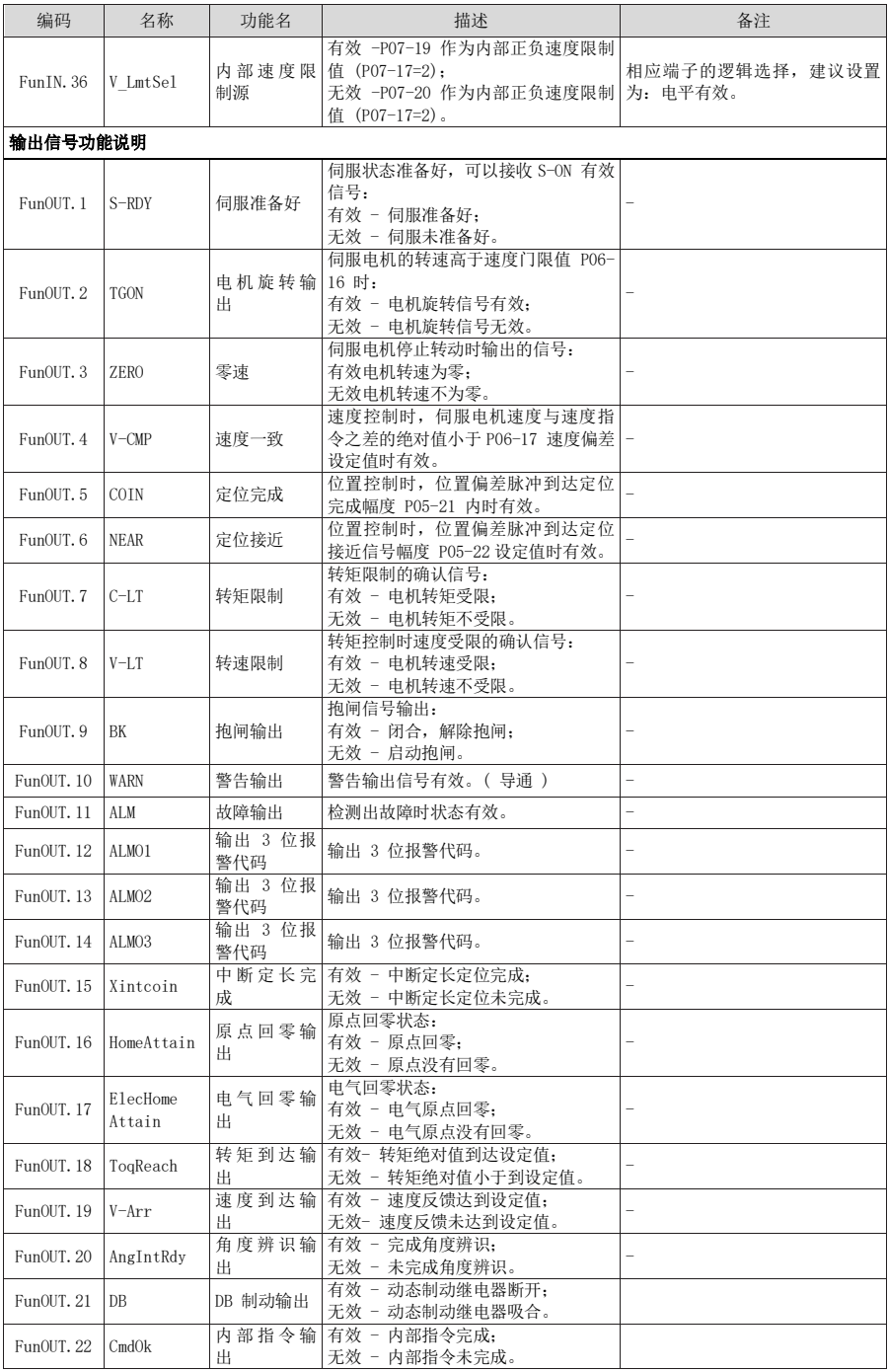

## 第六章 故障处理

### 6.1 启动时的故障和警告处理

### ● 故障检査

6.1.2速度控制模式

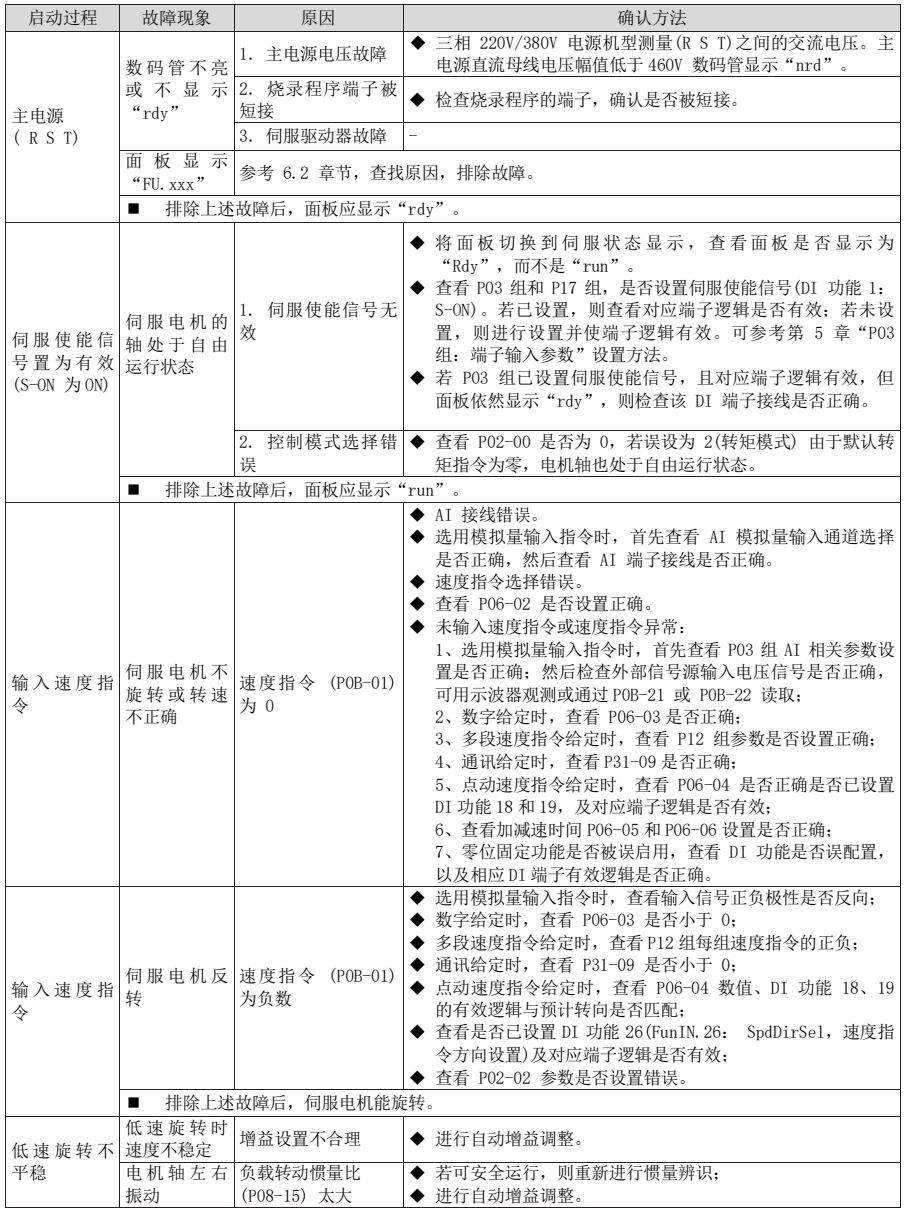

### 6.1.3转矩控制模式

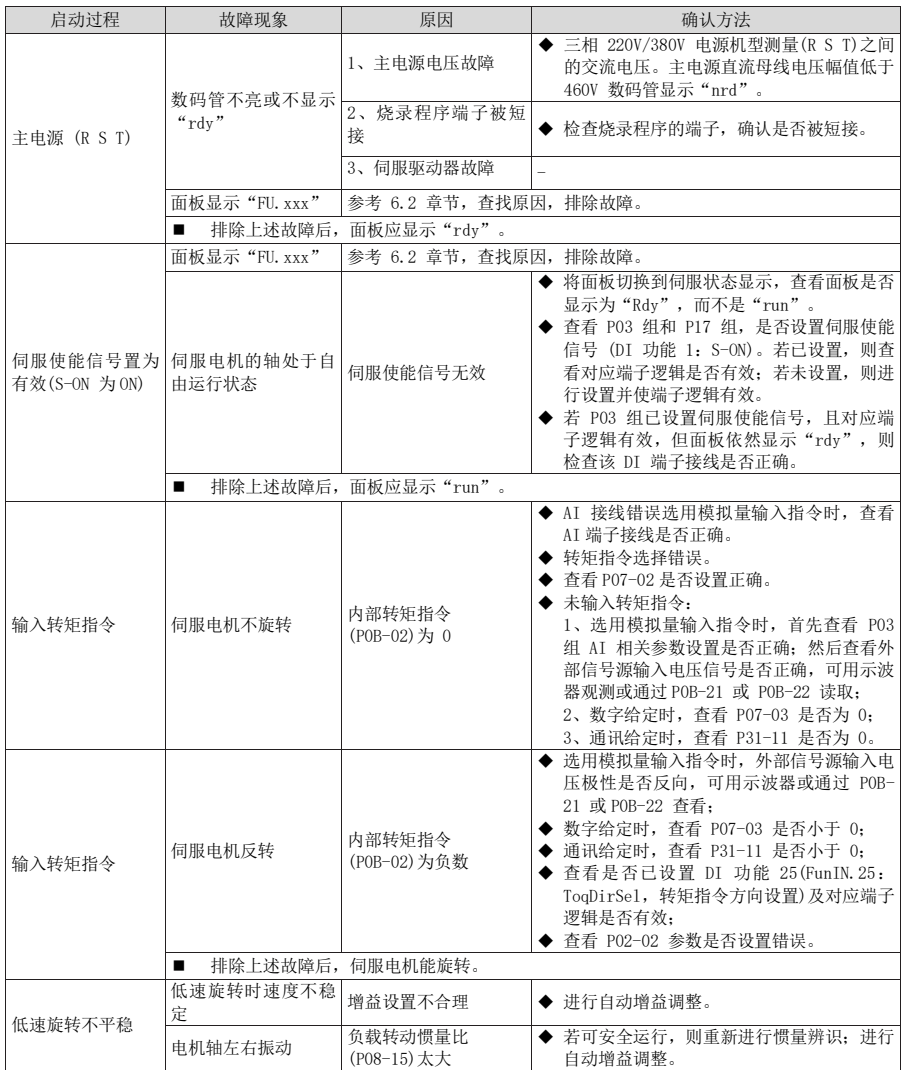

#### 6.2 运行时的故障和警告处理

6.2.1故障和警告代码表

#### 故障和警告分类

伺服驱动器的故障和警告按严重程度分级,可分为三级,第 1 类、第 2 类、第 3 类,严重等级: 第1类 > 第2类 >第3类, 具体分类如下:

① 第 1 类 (简称 NO.1) 不可复位故障;

② 第 1 类 (简称 NO.1) 可复位故障;

③ 第 2 类 (简称 NO.2) 可复位故障;

④ 第 3 类 (简称 NO.3)可复位警告。

"可复位"是指通过给出"复位信号"使面板停止故障显示状态。

具体操作:设置参数 P0D-01=1 (故障复位)或者使用 DI 功能 2(FunIN.2:ALM-RST,故障和警告 复位)且置为逻辑有效,可使面板停止故障显示。

NO.1、NO.2 可复位故障的复位方法:先关闭伺服使能信号(S-ON 置为 OFF),然后置 P0D-01=1 或 使用 DI 功能 2。

NO.3 可复位警告的复位方法:置 P0D-01=1 或使用 DI 功能 2。

注:对于一些故障或警告,必须通过更改设置,将产生的原因排除后,才可复位,但复位不代表 更改生效。对于需要重新上控制电才生效的更改,必须重新上控制电;对于需要停机才生效的更改, 必须关闭伺服使能。更改生效后,伺服驱动器才能正常运行。

☆关联功能码:

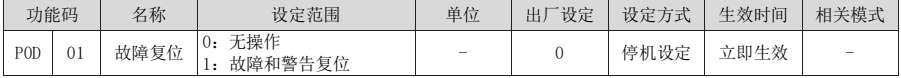

☆关联功能编号:

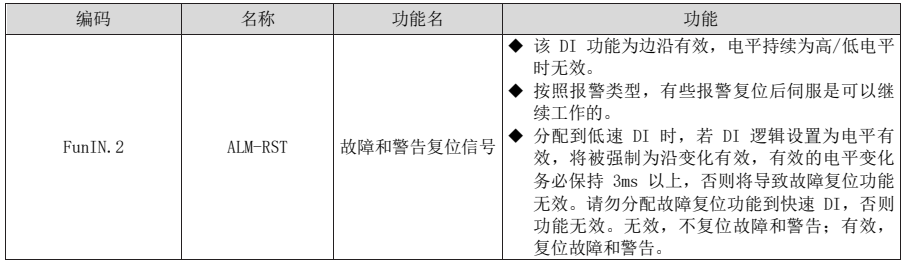

#### 故障和警告记录

伺服驱动器具有故障记录功能,可以记录最近 10 次的故障和警告名称及故障或警告发生时伺服 驱动器的状态参数。若最近 5 次发生了重复的故障或警告,则故障或警告代码即驱动器状态仅记 录一次。

故障或警告复位后,故障记录依然会保存该故障和警告;使用"系统参数初始化功能"(P02-31=1 或 2)可清除故障和警告记录。

通过监控参数 P0B-33 可以选择故障或警告距离当前故障的次数 n,P0B-34 可以查看第 n+1 次故 障或警告名称, POB-35~POB-42 可以查看对应第 n+1 次故障或警告发生时伺服驱动器的状态参数。 没有故障发生时面板上 P0B-34 显示"FU.000"。

通过面板查看 POB-34(第 n+1 次故障或警告名称)时, 面板显示"FU.xxx", "xxx"为故障或警 告代码;通过驱动调试平台软件或者通讯读取 P0B-34 时,读取的是代码的十进制数据,需要转化成

十六进制数据以反映真实的故障或警告代码,例如:

| 面板显示故障或警告<br>"FIL $xxx$ " | $POB-34$<br>十讲制) | $POB-34$<br>十六讲制) | 说明                       |
|---------------------------|------------------|-------------------|--------------------------|
| FU. 101                   | 257              | 0101              | 0: 第 1 类不可复位故障 101: 故障代码 |
| FU. 130                   | 8496             | 2130              | 2: 第 1 类可复位故障 130: 故障代码  |
| FU. 121                   | 24865            | 6121              | 6: 第 2 类可复位故障 121: 故障代码  |
| FU. 110                   | 57616            | E110              | E: 第 3 类可复位警告 110: 警告代码  |

### ● 故障和警告编码输出

伺服驱动器能够输出当前最高级别的故障或警告编码。

"故障编码输出"是指将伺服驱动器的 3 个 DO 端子设定成 DO 功能 12、13、14,其中 FunOUT. 12:

ALMO1 ( 报警代码第 1 位, 简称 AL1), FunOUT. 13: ALMO2 ( 报警代码第 2 位, 简称 AL2), FunOUT. 14: ALMO3( 报警代码第 3 位,简称 AL3)。 不同的故障发生时,3 个 DO 端子的电平将发生变化。

a) 第 1 类(NO.1)不可复位故障:

| 显示             | 故障名称                     | 故障类型 | 能否复位 | 编码输出     |     |                 |  |
|----------------|--------------------------|------|------|----------|-----|-----------------|--|
|                |                          |      |      | AL3      | AL2 | AL <sub>1</sub> |  |
| FU. 101        | P02 及以上组参数异常             | NO.1 | 否    | 1        | 1   | 1               |  |
| FU. 105        | 内部程序异常                   | NO.1 | 否    | 1        | 1   | 1               |  |
| FU. 108        | 参数存储故障                   | NO.1 | 否    | 1        |     |                 |  |
| FU. 111        | 内部故障                     | NO.1 | 否    |          |     | 1               |  |
| FU. 120        | 产品匹配故障                   | NO.1 | 否    | 1        | 1   | 1               |  |
| FU. 122        | 绝对位置模式产品匹配故障             | NO.1 | 否    | 1        |     | 1               |  |
| FU. 136        | 电机 ROM 中数据校验错误或<br>未存入参数 | NO.1 | 否    | 1        | 1   | 1               |  |
| FU. 201        | 过流2                      | NO.1 | 否    | 1        | 1   | $\Omega$        |  |
| FU. 210        | 输出对地短路                   | NO.1 | 否    |          |     | $\theta$        |  |
| FU. 220        | 相序错误                     | NO.1 | 否    | 1        | 1   | $\Omega$        |  |
| FU. 234        | 飞车                       | NO.1 | 否    | 1        | 1   | $\Omega$        |  |
| FU. 740        | 编码器干扰                    | NO.1 | 否    | 1        |     | 1               |  |
| <b>FU. A33</b> | 编码器数据异常                  | NO.1 | 否    | $\Omega$ | 1   | $\Omega$        |  |

注: ■ "1"表示有效, "0"表示无效, 不代表 DO 端子电平的高低。

### b) 第 1 类 (NO.1) 可复位故障:

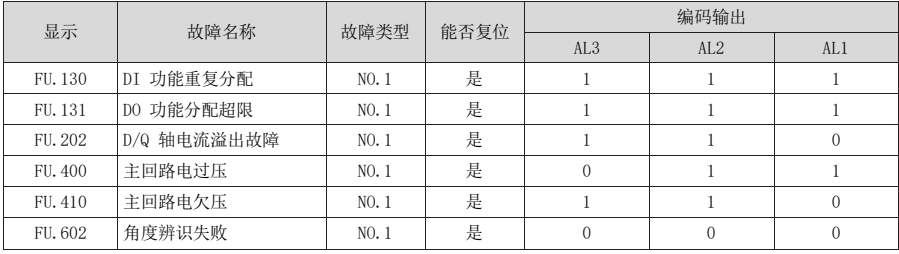

### c) 第 2 类 (NO.2) 可复位故障:

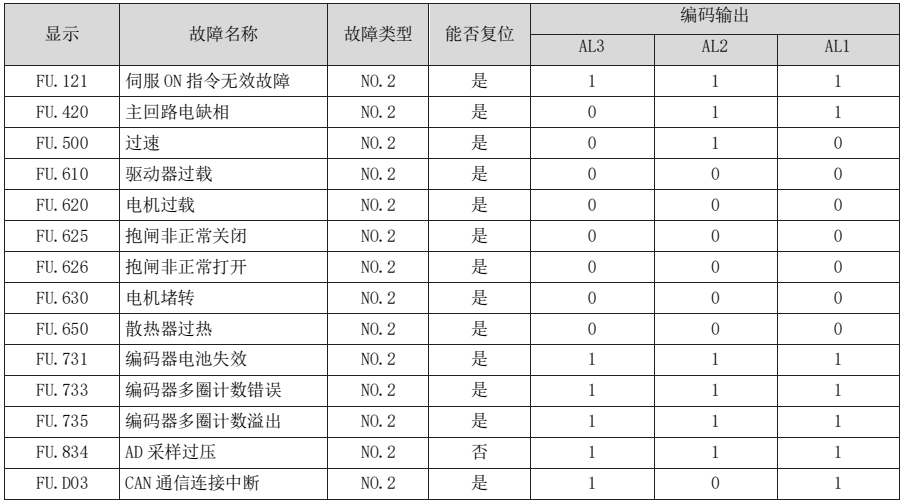

### d) 警告,可复位:

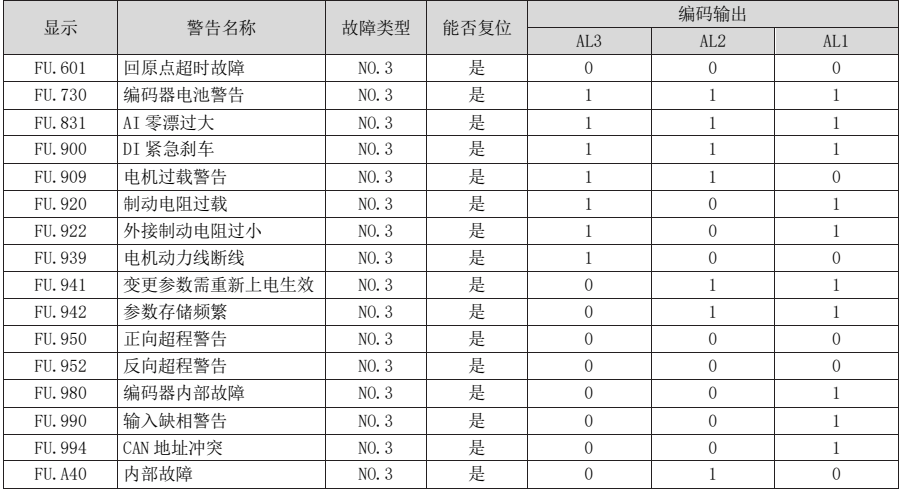

6.2.2故障的处理方法

### 1) FU.101:伺服内部参数出现异常

产生机理:

- 功能码的总个数发生变化,一般在更新软件后出现;
- **P02 组及以后组的功能码参数值超出上下限,一般在更新软件后出现。**

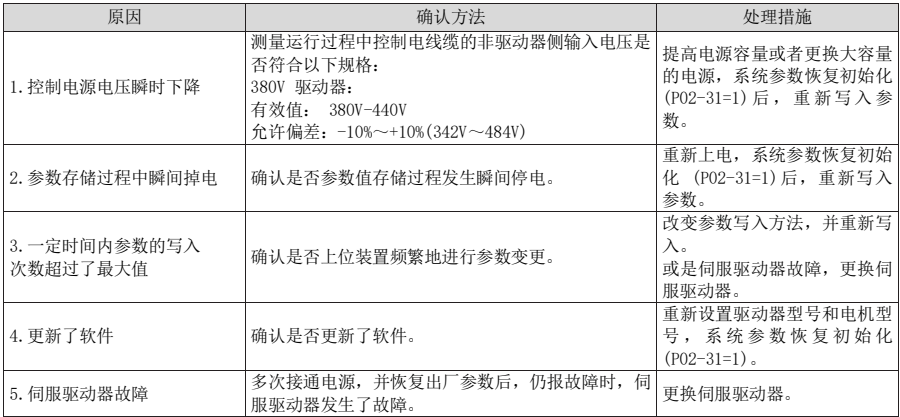

### 2) FU.105:内部程序异常

产生机理:

- EEPROM 读/写功能码时, 功能码总个数异常;
- 功能码设定值的范围异常(一般在更新程序后出现)。

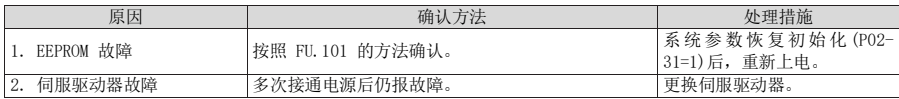

#### 3) FU.108:参数存储故障

产生机理:

● 无法向 EEPROM 中写入参数值; 无法从 EEPROM 中读取参数值。

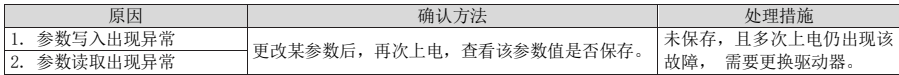

#### 4) FU.120:产品匹配故障

产生机理:

电机、驱动器不匹配或参数设置错误。

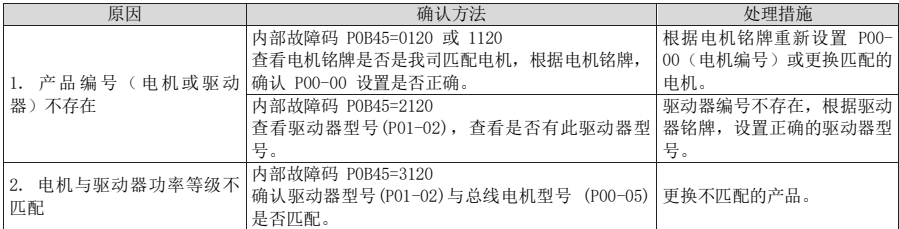

### 5) FU.121:伺服 ON 指令无效故障

产生机理:

使用某些辅助功能时,给出了冗余的伺服使能信号。

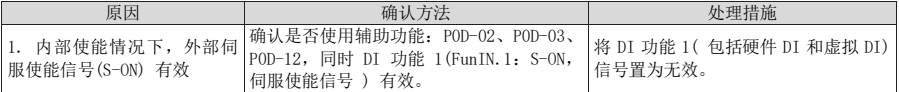

#### 6) FU.122:绝对位置模式产品匹配故障

产生机理:

绝对位置模式电机不匹配或电机编号设置错误。

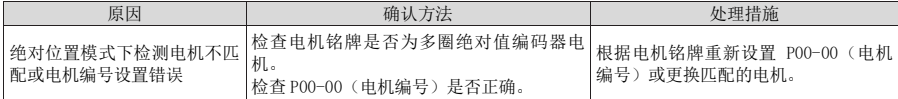

#### 7) FU.130:DI 功能重复分配

产生机理:

- 同一 DI 功能被重复分配, 包括硬件 DI 和虚拟 DI:
- DI 功能编号超出 DI 功能数。

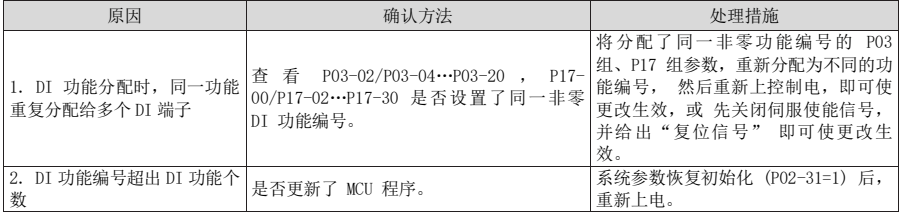

#### 8) FU.131:DO 功能分配超限

产生机理:

● DO 功能编号超出 DO 功能数。

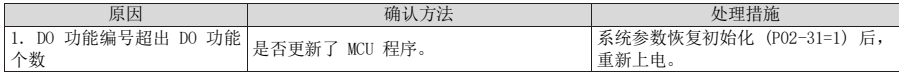

### 9) FU.136:电机编码器 ROM 中数据校验错误或未存入参数

产生机理:

**●** 驱动器读取编码器 ROM 区参数时, 发现未存入参数, 或参数与约定值不一致。

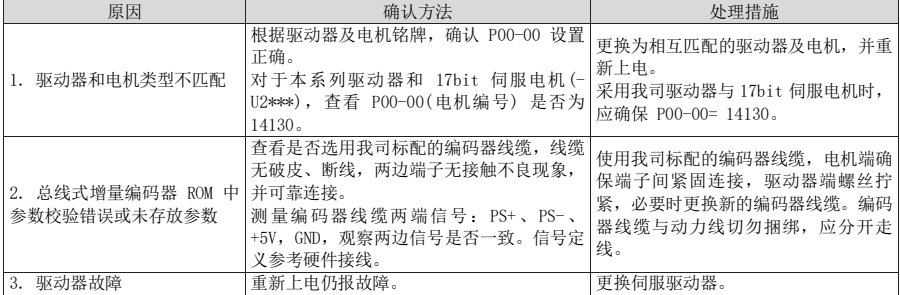

### 10) FU.201:过流 2

产生机理:

硬件检测到过流。

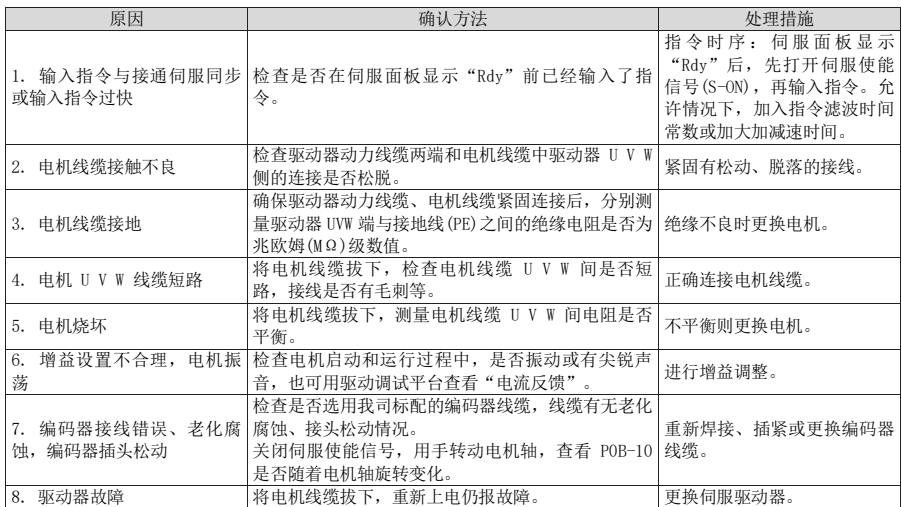

### 11) FU.202:D/Q 轴电流溢出故障

产生机理:

- 电流反馈异常导致驱动器内部寄存器溢出;
- 编码器反馈异常导致驱动器内部寄存器故障。

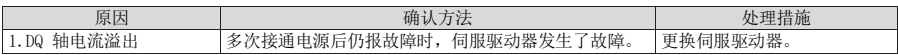

#### 12) FU.210:输出对地短路

产生机理:

驱动器上电自检中,检测到电机相电流或母线电压异常。

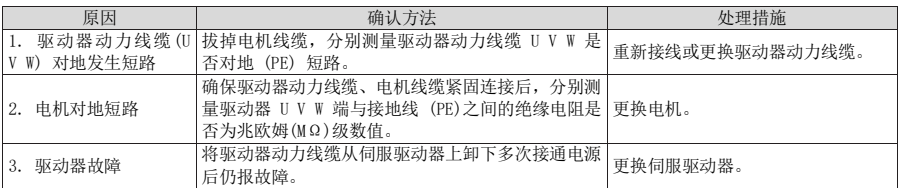

#### 13) FU.220:相序错误

产生机理:

**●** 驱动器进行角度辨识,辨识到驱动器 UVW 和电机 UVW 相序不匹配。

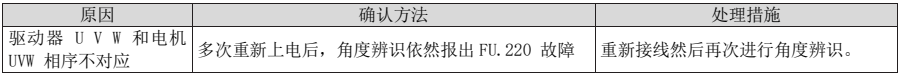

### 14) FU.234:飞车

产生机理:

- 转矩控制模式下,转矩指令方向与速度反馈方向相反;
- 位置或速度控制模式下,速度反馈与速度指令方向相反。

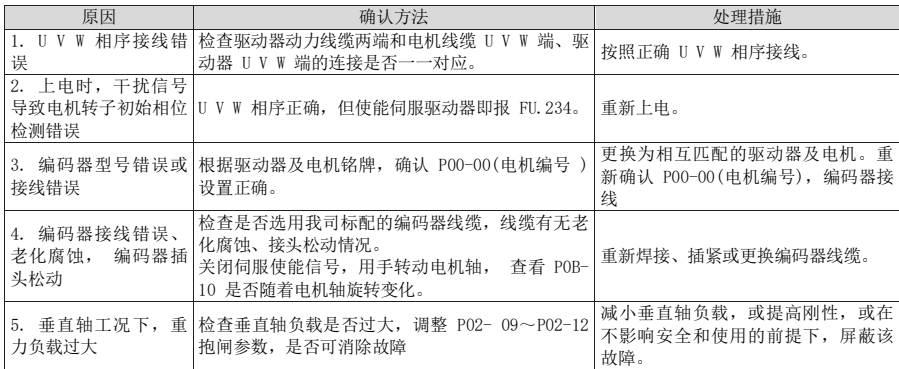

注:被拖、垂直轴工况下请设置 P0A-12=0 屏蔽飞车故障。

### 15) FU.400:主回路电过压产生机理:

220V 驱动器:正常值:310V,故障值:400V; 380V 驱动器: 正常值: 537V, 故障值: 810V。

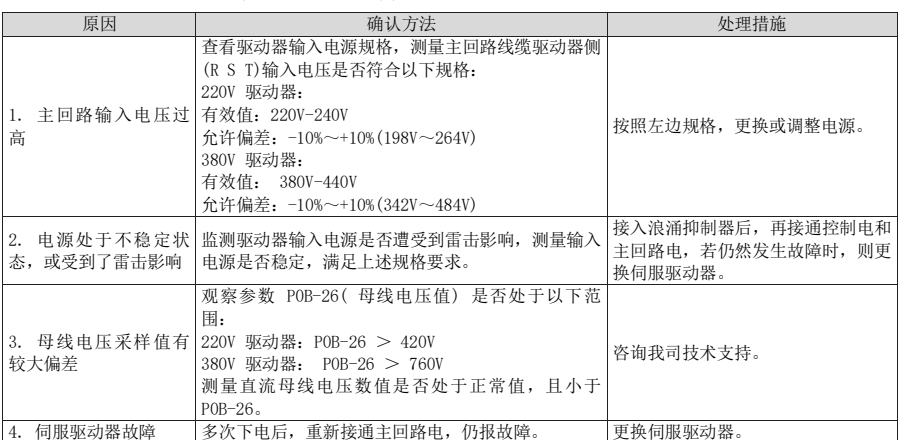

### 16) FU.410:主回路电欠压

产生机理:

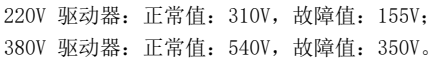

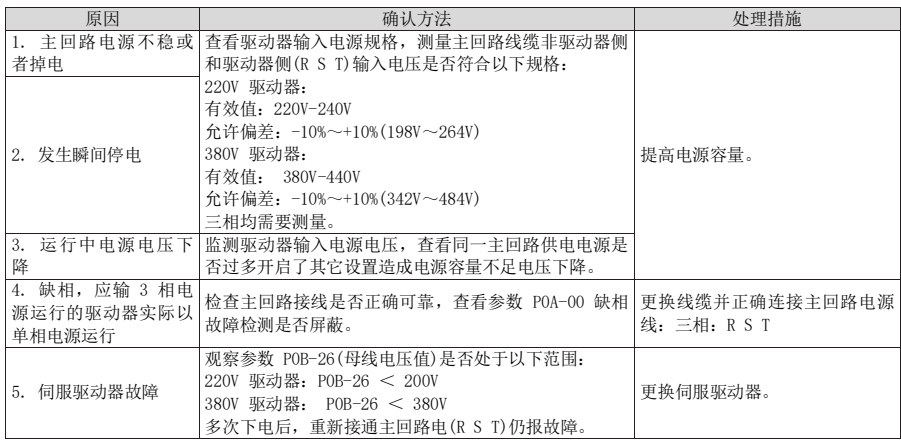

### 17) FU.420:主回路电缺相

产生机理:

● 三相驱动器缺 1 相或 2 相。

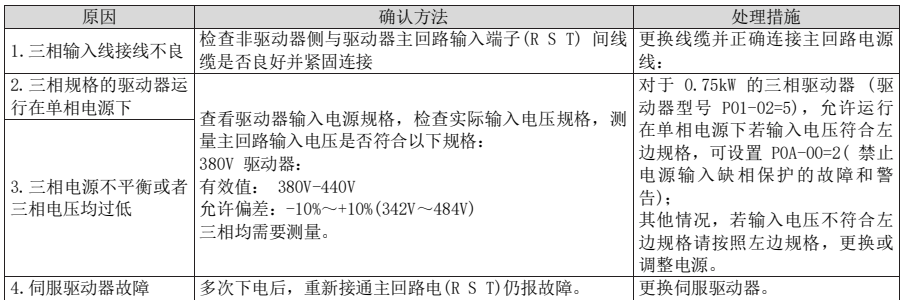

### 18) FU.500:过速

产生机理:

伺服电机实际转速超过过速故障阈值。

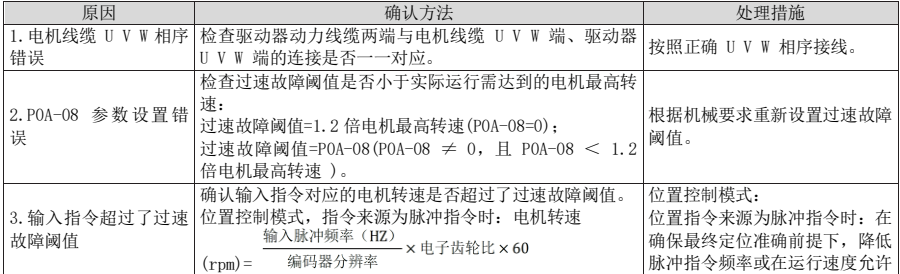

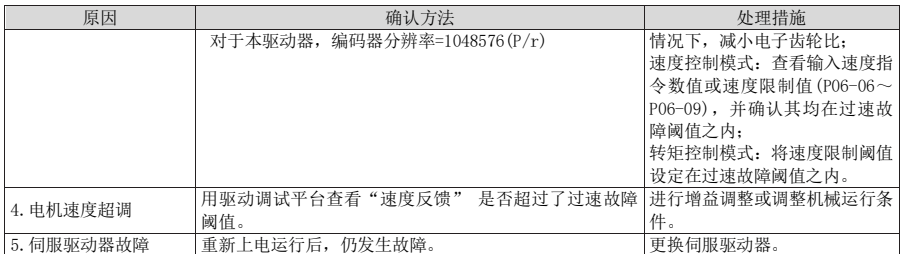

### 19) FU.602:角度辨识失败

#### 20) FU.610:驱动器过载

产生机理:

驱动器累积热量过高,且达到故障阈值

### 21) FU.620:电机过载

产生机理:

电机累积热量过高,且达到故障阈值。

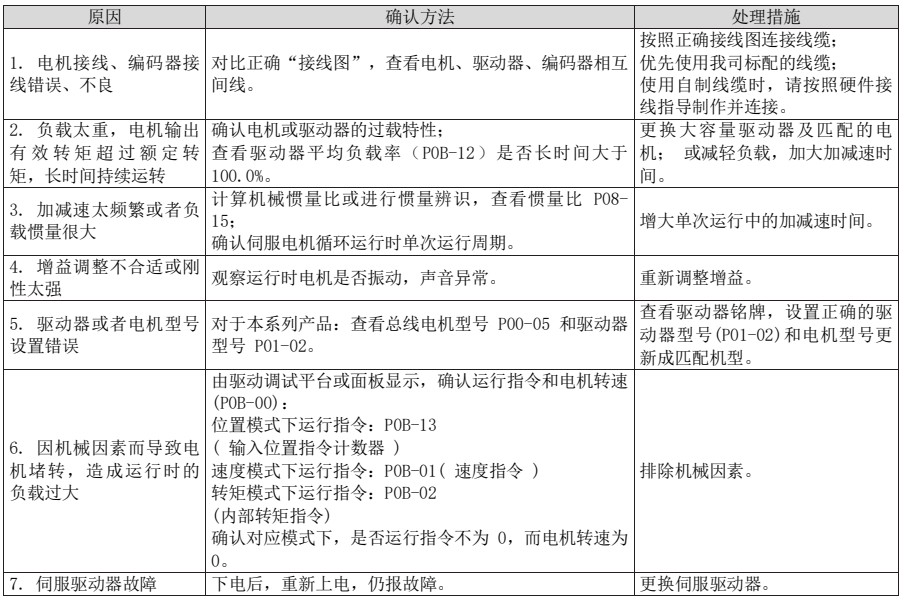

注:过载后 30s 方可清除故障或重启电源。

### 22) FU.625:抱闸非正常关闭

产生机理:

 抱闸保护开启后,抱闸输出信号有效,且输入指令为零的前 100~500ms,输出转矩小于重 力负载检测值的 70%。

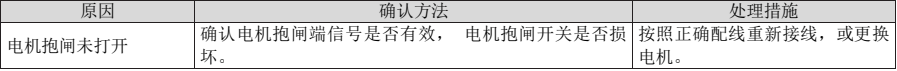

### 23) FU.626:抱闸非正常打开

产生机理:

抱闸保护开启后,抱闸输出信号无效,但此时检测到电机旋转了两圈以上。

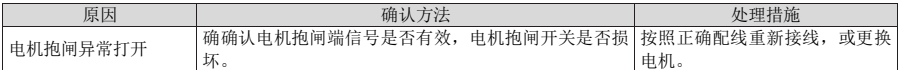

#### 24) FU.630:堵转电机过热保护

产生机理:

电机实际转速低于 10rpm,但转矩指令达到限定值,且持续时间达到 P0A-32 设定值。

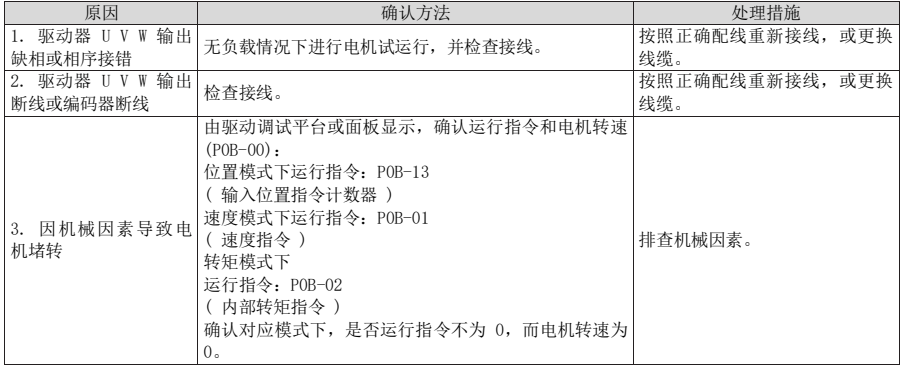

### 25) FU.650:散热器过热

产生机理:

驱动器功率模块温度高于过温保护点。

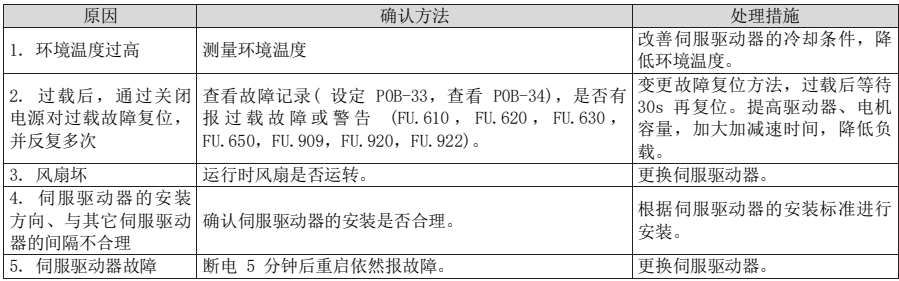

#### 26) FU.731: 编码器电池失效

产生机理:

● 多圈绝对值编码器的编码器电池电压过低或未接电池。

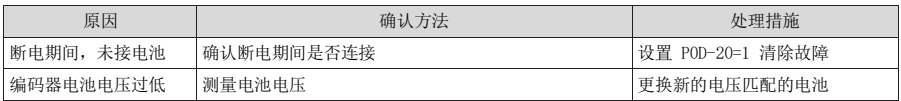

注:■此故障仅在使能多圈绝对位置功能时(P0201=1 或 2)才会发生。

### 27) FU.733:编码器多圈计数错误。

产生机理:

编码器多圈计数错误。

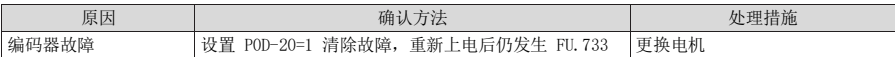

#### 28) FU.735:编码器多圈计数溢出

产生机理:

检测编码器多圈计数溢出。

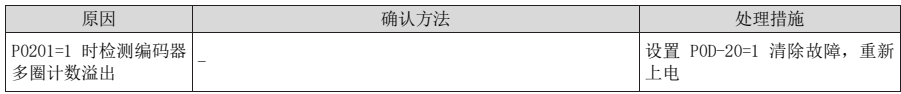

#### 29) FU.740:编码器干扰

产生机理:

**●** 编码器 Z 信号被干扰, 导致 Z 信号对应的电角度变化过大。

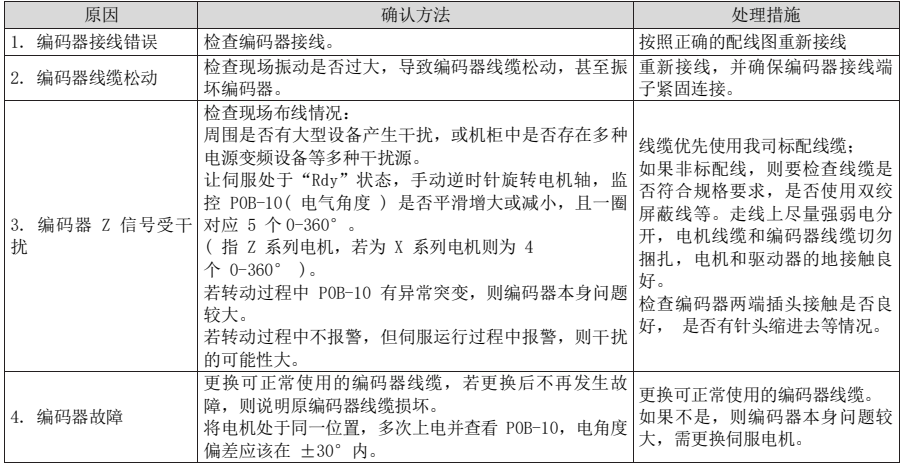

### 30) FU.834: AD 采样过压故障

产生机理:

● AI 采样的值大于 11.5V。

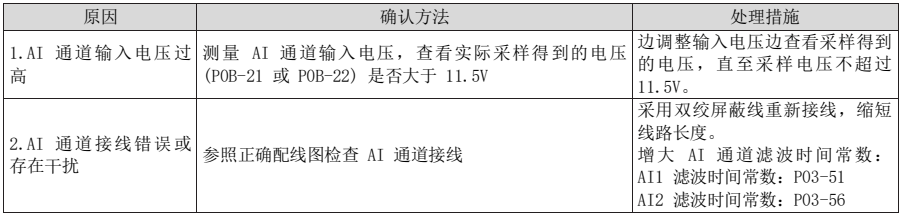

### 31) FU.A33:编码器数据异常

产生机理:

编码器内部参数异常。

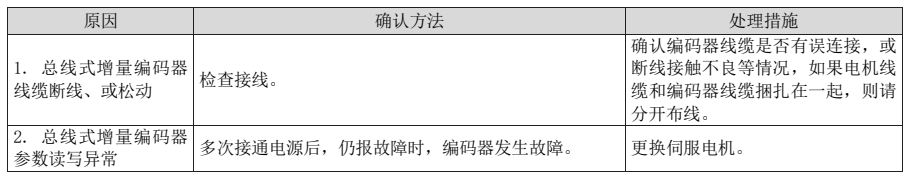

### 32) FU. D03: CAN 通信连接中断

产生机理:

● CAN 通讯超时。

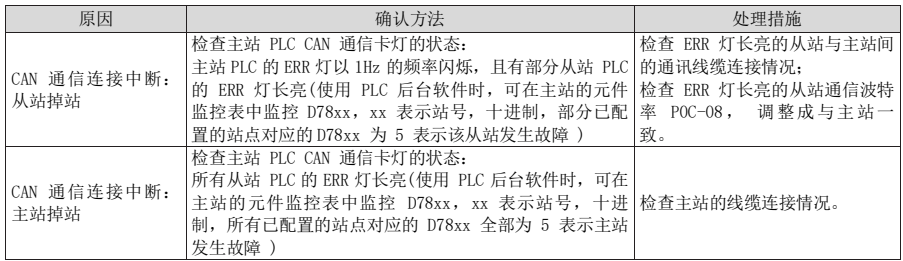

6.2.3警告的处理方法

#### 1) FU.601:回原点超时故障

产生机理:

使用原点复归功能时 (P05-30=1~5),在 P05-35 设定的时间内,未找到原点。

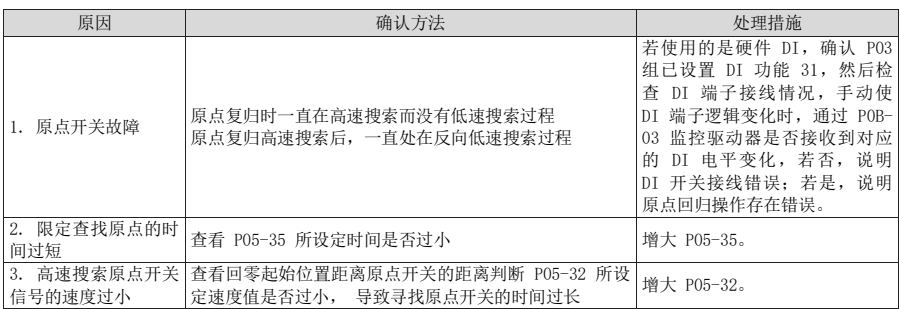

#### 2) FU.730: 编码器电池警告

产生机理:

● 多圈绝对值编码器的编码器电池电压过低或未接电池。

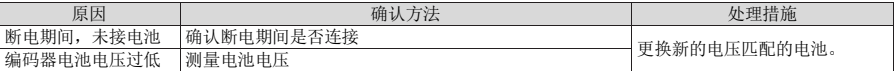

注:■此故障仅在使能多圈绝对位置功能时(P0201=1 或 2)才会发生。

#### 3) FU.831:AI 零漂过大

产生机理:

● AI (包括 AI1 和 AI2) 端子输入电压为 OV 时, 驱动器采样得到的电压大于 500mV。

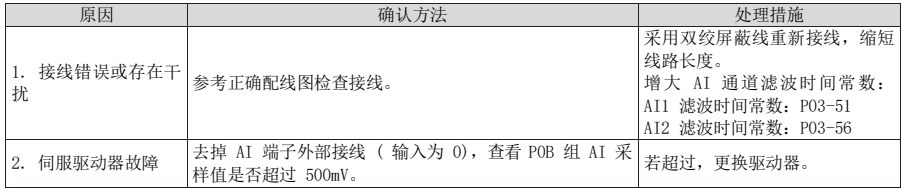

#### 4) FU.909:电机过载警告

产生机理:

● 60Z 系列 200W 与 400W 电机, 电机累积热量过高, 且达到警告值。

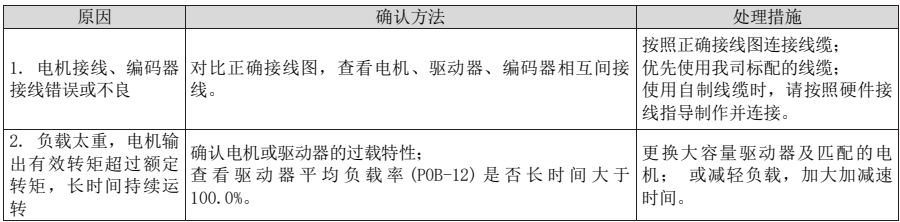

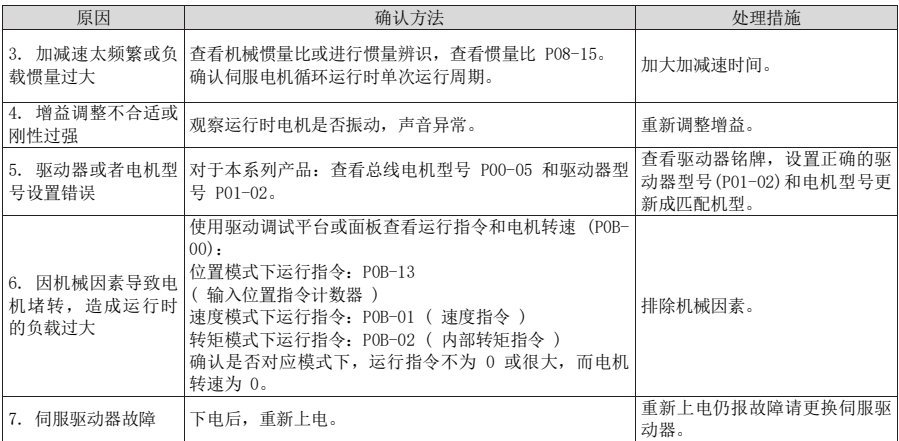

### 5) FU.920:制动电阻过载报警

产生机理:

制动电阻累积热量大于设定值。

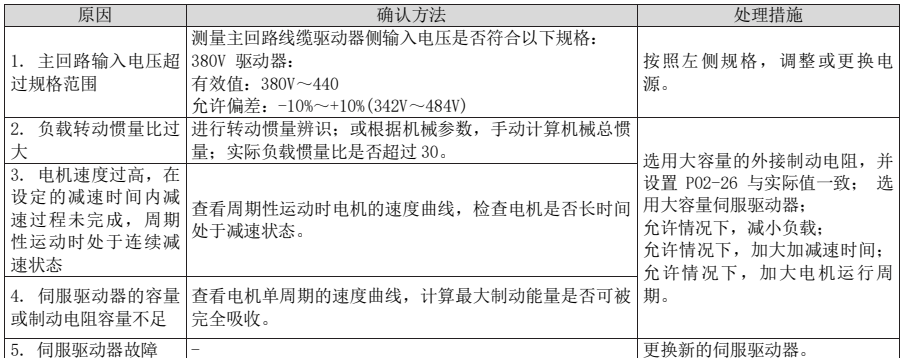

### 6) FU.922:外接制动电阻过小

产生机理:

P02-27(外接制动电阻阻值)小于 P02-21(驱动器允许外接制动电阻的最小值)。

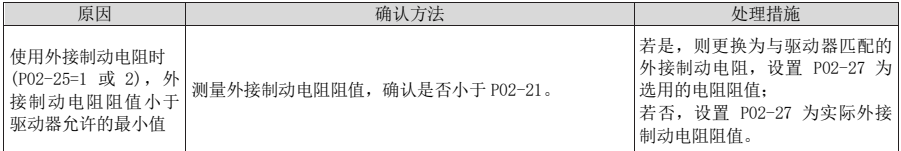

### 7) FU.939:电机动力线断线

产生机理:

● 电机实际相电流不到额定电流的 10%, 且实际转速小, 但内部转矩指令很大。

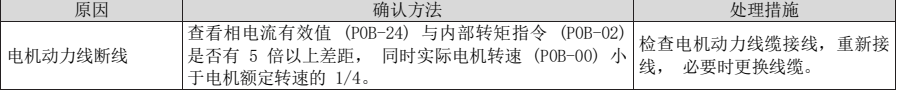

#### 8) FU.941:变更参数需重新上电生效

产生机理:

● 伺服驱动器的功能码属性"生效时间"为"再次通电"时,该功能码参数值变更后,驱动器 提醒用户需要重新上电。

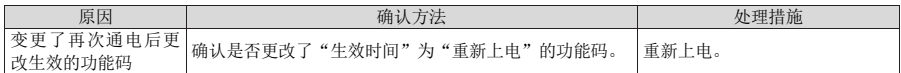

### 9) FU.942:参数存储频繁

产生机理:

同时修改的功能码个数超过 200 个。

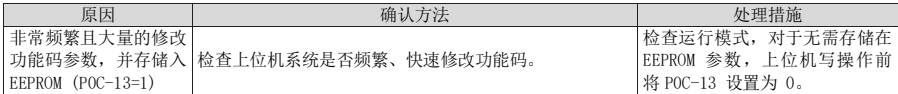

#### 10) FU.980:编码器内部故障

产生机理:

编码器算法出错。

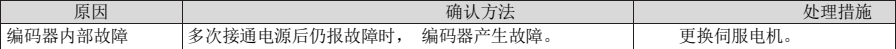

#### 11) FU.990:输入缺相警告

产生机理:

允许 1kW 以下的驱动器允许单相运行,但使能了电源输入缺相故障和警告(P0A-00)。

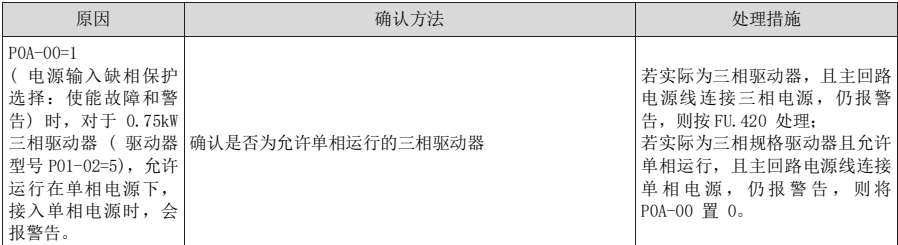

#### 12) FU.994:CAN 地址冲突

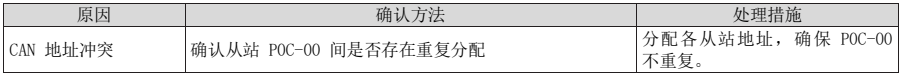

6.2.4内部故障

发生以下故障时,请联系我司技术人员。

- **FU. 602: 角度辨识失败;**
- FU. 220: 相序错误;
- FU. A40: 参数辨识失败;
- **FU.111: 伺服内部参数异常**

## 第七章 MODBUS 通信协议

伺服驱动器的功能码按数据长度分为 16 位和 32 位, 通过 MODBUS RTU 协议能够对功能码进行数据 读写操作,写功能码数据时根据数据长度的不同命令码不同。

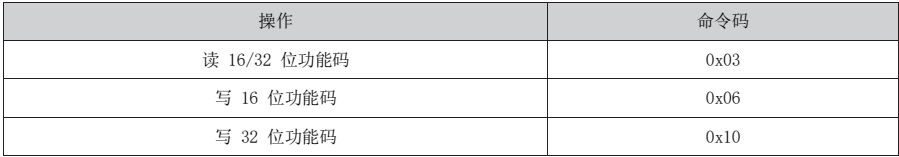

#### 1) 读功能码:0x03

MODBUS RTU 协议中, 读 16 位与 32 位功能码, 均采用命令码: 0x03。 请求帧格式:

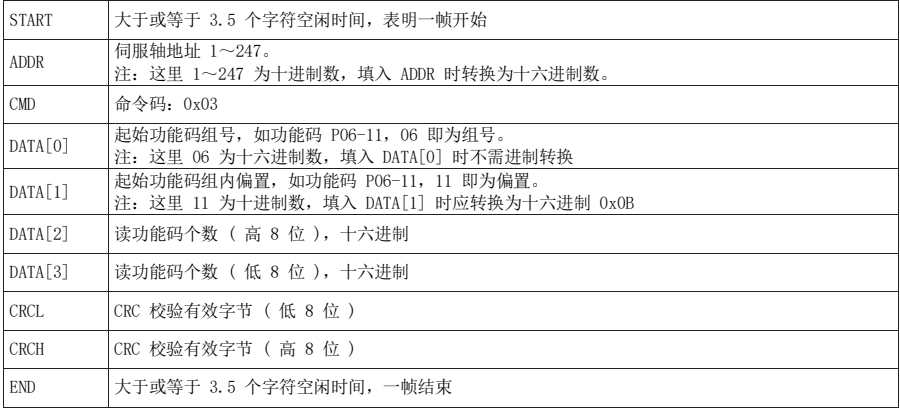

响应帧格式:

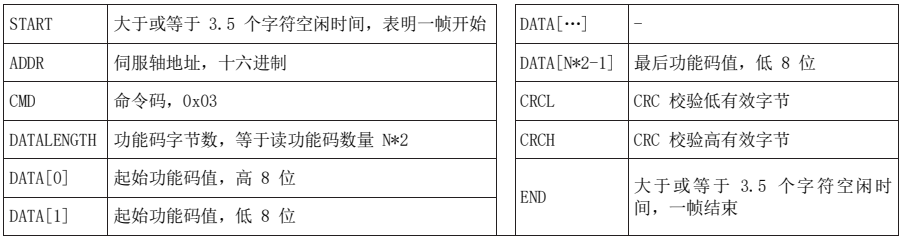

MODBUS RTU 协议中, 写 16 位功能码采用命令码: 0x06; 写 32 位功能码采用命令码: 0x10。

### 2) 写 16 位功能码 (0x06)

禁止使用 0x06 对 32 位功能码进行写入操作,否则会发生不可预估错误! 请求帧格式:

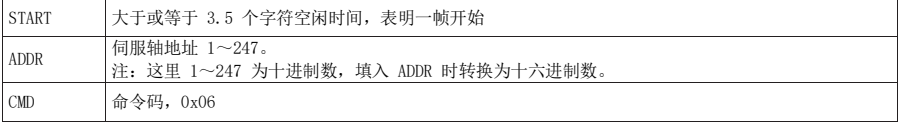

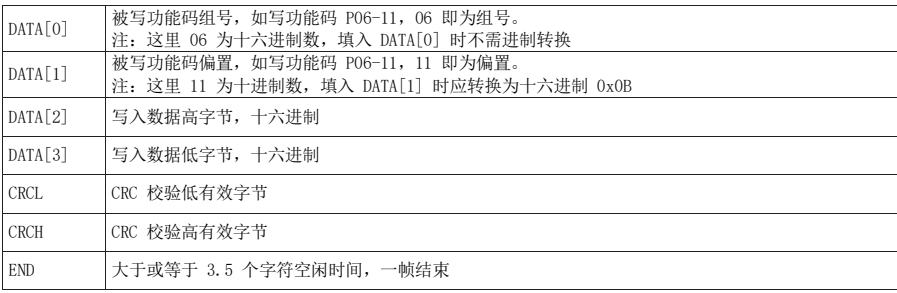

响应帧格式:

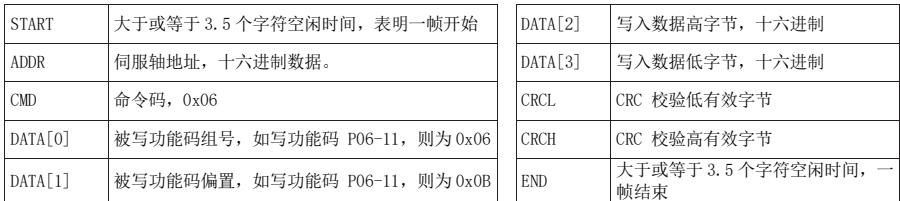

### 3) 写 32 位功能码 (0x10)

禁止使用 0x10 对 16 位功能码进行写入操作,否则会发生不可预估错误! 请求帧格式:

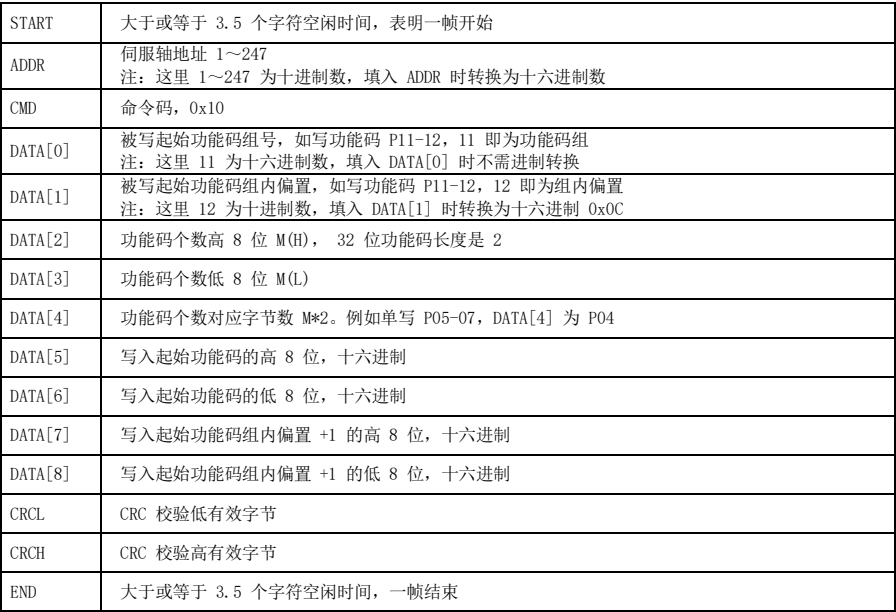

响应帧格式:

| <b>START</b> | 大于或等于 3.5 个字符空闲时间,表明一帧开始             |  | DATA <sub>[2]</sub> | 被写功能码个数高 8 位               |
|--------------|--------------------------------------|--|---------------------|----------------------------|
| <b>ADDR</b>  | 伺服轴地址, 十六讲制数据                        |  |                     | 被写功能码个数低 8 位               |
| CMD          | 命令码, 0x10                            |  | CRCL.               | CRC 校验低有效字节                |
| DATA[0]      | 被写起始功能码组号,如写功能码 P11-12,则为 <br>0x11   |  | <b>CRCH</b>         | CRC 校验高有效字节                |
| DATA[1]      | 被写起始功能码偏置, 如写功能码 P11-12, 则为 <br>0x0C |  | <b>END</b>          | 大于或等于 3.5 个字符空闲时间,<br>一帧结束 |

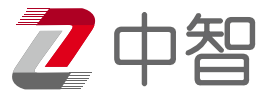

# 中智电气南京有限公司

江苏省南京市六合区龙池街道新港湾路 95 号

服务热线:025-58822988 ● 服务热线: 025-58822988<br>◆ www.chnchi.com

本公司手册如有变动, 恕不另行通知! 本公司不为手册中出现的印刷错误负责, 其最终解释权归本公司所有!